### **รหัสโครงการ** 13P33C001

ระบบวิเคราะห์ข้อความแสดงความคิดเห็นสำหรับโรงแรม BEST 2011: การแข่งขันสุดยอดซอฟต์แวร์ประมวลผลภาษาไทย

รายงานฉบับสมบูรณ์ เสนคต่ค ศูนย์เทคโนโลยีอิเล็กทรอนิกส์และคอมพิวเตอร์แห่งชาติ ส านักงานพัฒนาวิทยาศาสตร์และเทคโนโลยีแห่งชาติ กระทรวงวิทยาศาสตร์และเทคโนโลยี

ได้รับทุนอุดหนุนโครงการวิจัย พัฒนาและวิศวกรรม โรงการแข่งขันพัฒนาโปรแกรมคอมพิวเตอร์แห่งประเทศไทย ครั้งที่ 13 ประจ าปี งบประมาณ 2553

โดย น.ส.วรัญญา วรรณศรี อาจารย์ดร.เด่นดวง ประดับสุวรรณ ภาควิชาวิทยาการคอมพิวเตอร์ คณะวิทยาศาสตร์และเทคโนโลยี มหาวิทยาลัยธรรมศาสตร์

### **กิตติกรรมประกาศ**

การจัดทำระบบวิเคราะห์ข้อความแสดงความคิดเห็นสำหรับโรงแรม (Opinion Mining on Hotel Reviews) สามารถก้าวมาถึงจุดนี้ เนื่องจากได้รับคำแนะนำ และความช่วยเหลือต่างๆ จากบุคคลเหล่านี้มา โดยตลอด ผู้พัฒนาจึงขอขอบพระคุณบุคคลดังต่อไปนี ้

อาจารย์ดร.เด่นดวง ประดับสุวรรณ อาจารย์ประจ าภาควิชาวิทยาการคอมพิวเตอร์คณะ ้วิทยาศาสตร์และเทคโนโลยี มหาวิทยาลัยธรรมศาสตร์ ซึ่งเป็นคาจารย์ที่ปริกษาในโครงการนี้ ได้คอยให้ คำแนะนำ ปริกษาและขี้แนะแนวทางในการดำเนินงานที่เป็นประโยชน์ให้ลุล่วงไปได้ด้วยดี

ดร.ชูชาติ หฤไชยะศักดิ์ หัวหน้างานเทคโนโลยีโครงสร้างพื้นฐานสารสนเทศอัจฉริยะ หน่วย ปฏิบัติการวิจัยวิทยาการมนุษยภาษา ศูนย์เทคโนโลยีอิเล็กทรอนิกส์และคอมพิวเตอร์แห่งชาติที่คอยให้ ค าปรึกษาในด้านการวิเคราะห์และสกัดข้อความแสดงความคิดเห็น ชี ้แนะแนวทางในการพัฒนาโครงการ ในด้านการวิจัยและเทคโนโลยีต่างๆที่ใช้ในการพัฒนา

และสุดท้ายนี้ขอขอบคุณโครงการการแข่งขันพัฒนาโปรแกรมคอมพิวเตอร์แห่งประเทศไทยครั้งที่ 13 ซึ่งจัดขึ้นโดยศูนย์เทคโนโลยีอิเล็กทรอนิกส์และคอมพิวเตอร์แห่งชาติ สำนักงานพัฒนาวิทยาศาสตร์และ เทคโนโลยีแห่งชาติ ที่มอบทนอดหนนการพัฒนาระบบวิเคราะห์ข้อความแสดงความคิดเห็นสำหรับโรงแรม ท าให้การพัฒนาสามารถผ่านลุล่วงมาได้ด้วยดี

> นางสาววรัญญา วรรณศรี หัวหน้าโครงการ

## **บทคัดย่อ**

เทคโนโลยีเหมืองข้อความแสดงความคิดเห็นเป็ นเทคโนโลยีที่ผสานเทคนิคของการสืบค้นข้อมูลเข้า ึกับการประมวลผลทางภาษา โดยเน้นการวิเคราะห์ข้อความแสดงความคิดเห็นต่างๆเพื่อนำมาใช้ประโยชน์ ในการวางแผนต่อไป จึงเป็นอีกหนึ่งเทคโนโลยีที่เข้ามาช่วยในการประเมินความพึงพอใจของลูกค้าที่มีต่อ ี สินค้าหรือการให้บริการ และทางผู้พัฒนาได้เล็งเห็นว่า ประเทศไทยเป็นประเทศท่องเที่ยวที่มีชื่อเสียง มีที่ ้ พักมากมายสำหรับรองรับนักท่องเที่ยว การนำข้อความที่อยู่ในรูปแบบการแสดงความคิดเห็นด้วย ภาษาธรรมชาติของผู้ที่เคยพักในโรงแรมต่างๆมาวิเคราะห์ข้อมูล โดยอาศัยหลักการการวิเคราะห์และ ้ สรุปผลจากข้อความแสดงความคิดเห็นเกี่ยวกับโรงแรมในระดับคุณลักษณะ ซึ่งจะทำให้ผู้ที่ต้องการเลือก พักโรงแรมที่ตรงกับความต้องการ สามารถตัดสินใจได้ง่ายขึ ้น และไม่ต้องเสียเวลาไปกับการอ่านข้อความ แสดงความคิดเห็นจำนวนมาก ดังนั้น ระบบนี้จึงถูกพัฒนาขึ้นโดยมีวัตถุประสงค์ในการวิเคราะห์ข้อความ แสดงความคิดเห็นเกี่ยวกับโรงแรม โดยระบบจะรับข้อความแสดงความคิดเห็นภาษาไทย มาวิเคราะห์แล้ว ้ระบุว่าข้อความแสดงความคิดเห็นนั้น แสดงทัศนคติต่อคุณลักษณะใดของโรงแรม จากนั้นจะระบุว่า ้ข้อความแสดงความคิดเห็นนั้น มีขั้วความคิดเห็นเป็นบวก เป็นลบ หรือเป็นกลาง แล้วนำข้อความแสดง ความคิดเห็นเกี่ยวกับโรงแรมมาสรุปในเชิงสถิติและแสดงผลในรูปแบบกราฟิ ก

**ค าส าคัญ:** เทคโนโลยีเหมืองข้อความแสดงความคิดเห็น**,** การวิเคราะห์ข้อความแสดงความคิดเห็น**,**  ข้อความแสดงความคิดเห็นภาษาไทย

#### **Abstract**

Thailand is famous tourism country where has a large number of hotels and resorts to support many tourists. If tourist's opinions were analyzed by some techniques which determine their opinions from text written in natural language and summarize the viewpoint of their opinions, Tourists who want to book hotel or resort for their holiday might make their decision easier when they view those summarized opinions.

 Opinion mining or Sentiment analysis is the technique that applies text mining technique on human opinion written in natural language. "Opinion Mining System on Hotel Reviews" uses the opinion mining technique with information visualization to create summarized opinion in graphic view. First, the system receives input which is tourist's opinion that is written in Thai language. Then, the opinion will be analyzed by "Feature-based sentiment analysis and summarization" method. The result of this process is the summarized opinion that opinion segments were determined feature and polarity. Finally, summarized opinion was converted to graphic view.

**Keywords:** Opinion mining, Sentiment analysis, Thai language

# **สารบัญ**

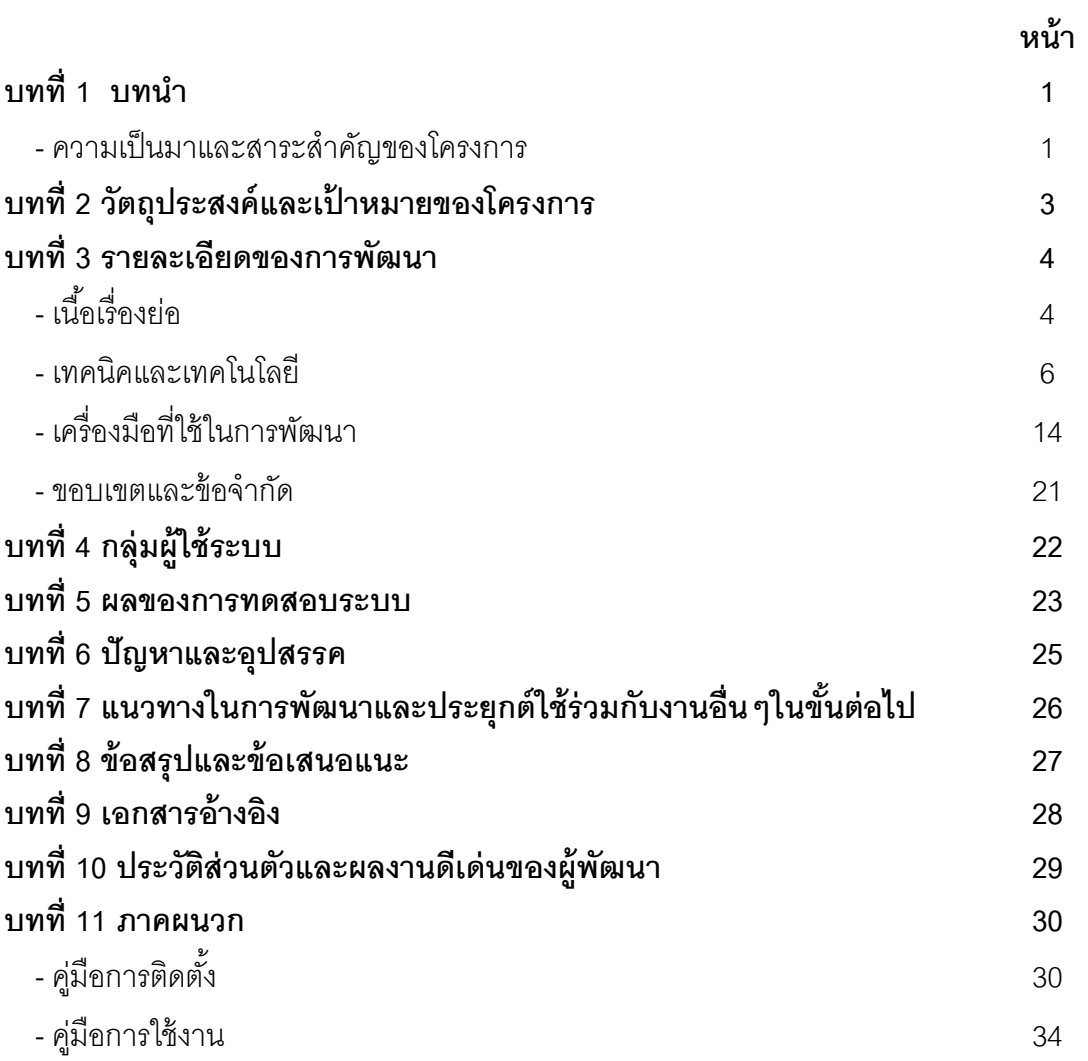

### **บทที่ 1 บทน า**

#### **ความเป็ นมาและสาระส าคัญของโครงการ**

้ อุตสาหกรรมการท่องเที่ยวในประเทศไทยเติบโตขึ้นอย่างมากในทศวรรษที่ผ่านมา นับเป็นอีกด้าน หนึ่งที่สร้ างชื่อเสียงและรายได้ให้แก่ประเทศเป็ นอย่างมาก เนื่องจากประเทศไทยมีทรัพยากรธรรมชาติที่ ้ สวยงาม มีเมืองใหญ่ที่เป็นศูนย์รวมความเจริญในหลายๆด้าน สามารถเป็นแหล่งท่องเที่ยวที่เป็นที่นิยม ้ สูงสุดในภูมิภาคนี้ จากมุมมองของนักท่องเที่ยวต่างชาติซึ่งมองว่าประเทศไทยเป็นแหล่งท่องเที่ยวที่ให้ ความอบอุ่น มีมิตรภาพต่อนักท่องเที่ยว ที่พักราคาย่อมเยา และนอกจากนี ้ปัจจัยที่ช่วยสนับสนุนให้ประเทศ ไทยได้เปรียบกว่าประเทศอื่นๆในอาเซียนซึ่งนับเป็นคู่แข่งที่สำคัญในอุตสาหกรรมการท่องเที่ยว ได้แก่ ้ ความสามารถในการรองรับด้านที่พักซึ่งมีจำนวนที่พักมากกว่าประเทศอื่นๆในอาเซียน จากบัญชีรายชื่อ โรงแรม ตามพระราชบัญญัติโรงแรม พ.ศ.2547 ประจำปี 2550 ประเทศไทยมีโรงแรมสำหรับรองรับ นักท่องเที่ยวประมาณ 4,800 แห่ง[10] นับว่าเพียงพอต่อการรองรับนักท่องเที่ยว ดังนั้นหากมีระบบการ จัดการที่ดีแล้ว ประเทศไทยจะยังคงความเป็ นแหล่งท่องเที่ยวที่เป็ นที่นิยมที่สุดในอาเซียน

เมื่อมีการวางแผนการท่องเที่ยว สิ่งสำคัญลำดับต้นๆที่นักท่องเที่ยวต้องสนใจคือ ที่พัก นักท่องเที่ยวจึงมักจะมีการหาข้อมูลล่วงหน้า เพื่อให้ได้ที่พักที่ตรงตามความต้องการมากที่สุด การหาข้อมูล ทางอินเทอร์เน็ตนับเป็ นอีกวิธีหนึ่งที่สะดวกในการหาข้อมูล เว็บไซต์ในปัจจุบันมักจะมีนักท่องเที่ยวมาแสดง ้ ความคิดเห็นของตนเกี่ยวกับสถานที่ต่างๆที่เคยไปมา ให้ข้อมูลต่างๆเพื่อแนะนำผู้ที่จะไปสถานที่นั้นใน ภายหลัง ซึ่งที่พักบางแห่ง อาจมีผู้มาเขียนแสดงความคิดเห็นไว้เป็นจำนวนมาก อีกทั้งความคิดเห็นของแต่ ละบุคคลก็ให้ความหลากหลายในแต่ละมุมมอง เงื่อนไขการตัดสินใจเลือกที่พักของแต่ละบุคคลก็แตกต่าง กัน นักท่องเที่ยวบางคนอาจสนใจในเรื่องของการบริการ บางคนอาจจะสนใจเรื่องอาหาร บางคนอาจ ต้องการโรงแรมที่มีบรรยากาศเงียบสงบเหมาะแก่การพักผ่อน ซึ่งการที่จะหาความคิดเห็นที่เป็นมุมมองที่ ้ต้องการจากปริมาณความคิดเห็นที่มีเป็นจำนวนมาก อาจต้องใช้เวลานาน [1] การนำเสนอข้อมูลในระดับ คุณลักษณะ (Feature Level) จะช่วยให้ค้นหามุมมองที่ต้องการได้สะดวกมากกว่าการอ่านจากข้อความ ้ ความคิดเห็นที่ถูกรวบรวมเอาไว้ และเมื่อนำข้อมูลมาสรุปให้อยู่ในรูปแบบกราฟิกจะเป็นอีกหนึ่งทางที่ช่วย ่ ให้ทราบถึงแนวทางของความคิดเห็นทั้งหมดได้โดยไม่ต้องอ่านข้อความความคิดเห็นทั้งหมดด้วยตนเอง และช่วยให้สามารถตัดสินใจได้สะดวกและตรงตามความต้องการมากยิ่งขึ้น

้ ระบบวิเคราะห์ข้อความแสดงความคิดเห็นสำหรับโรงแรม เป็นระบบที่สามารถวิเคราะห์ข้อมูลที่อยู่ ในรูปแบบการแสดงความคิดเห็นด้วยภาษาธรรมชาติโดยอาศัยหลักการการวิเคราะห์และสรุปผลจาก ทัศนคติในระดับคุณลักษณะ(Feature-based sentiment analysis and summarization) ทำให้ข้อมูลการ แสดงความคิดเห็นอยู่ในรูปแบบที่เป็นข้อมูลสรุปให้เข้าใจได้ง่ายในรูปแบบกราฟิก โดยสามารถเลือก กลับไปดูข้อความแสดงความคิดเห็นที่ถูกนำมาวิเคราะห์ในหัวข้อของมุมมองที่สนใจได้

# **บทที่ 2 วัตถุประสงค์และเป้ าหมายของโครงการ**

์ ศึกษาและวิจัยวิธีการสกัดคำบอกคุณลักษณะและคำระบุขั้วแสดงความคิดเห็น(Polar Word) ้อัตโนมัติจากคลังข้อความแสดงความคิดเห็นสำหรับโรงแรม รวมถึงออกแบบและพัฒนาระบบวิเคราะห์ ้ข้อความแสดงความคิดเห็นสำหรับโรงแรมโดยสามารถแสดงผลเชิงสถิติและในรูปแบบกราฟิก เพื่อเพิ่ม ้ ความสะดวกให้แก่นักท่องเที่ยวสำหรับค้นหาข้อมูลความคิดเห็นเกี่ยวกับโรงแรมทางอินเทอร์เน็ตในการ เลือกโรงแรมที่ตรงตามความต้องการของตนเอง และลดระยะเวลาในการอ่านข้อความแสดงความคิดเห็น เกี่ยวกับโรงแรม ด้วยข้อมูลสรุปในรูปแบบกราฟิก

## **บทที่ 3 รายละเอียดของการพัฒนา**

### **3.1 เนื้อเรื่องย่อ**

 $5e$ surailain $\delta$ n Indian Indian

นักท่องเที่ยวชื่อนายซีต้องการที่จะไปเที่ยวที่จังหวัดภูเก็ตกับครอบครัว จึงต้องการข้อมูลเรื่อง โรงแรมที่พักภายในจังหวัดภูเก็ต ซึ่งนายซีต้องการโรงแรมที่ห้องพักสะอาด เงียบสงบเหมาะแก่การพักผ่อน มีวิวทิวทัศน์ที่สวยงาม และมีลานจอดรถให้บริการอย่างเพียงพอ จึงเข้าไปดูข้อความแสดงความคิดเห็น ภายในเว็บไซต์ http://www.agoda.co.th ดังแสดงในรูปที่ 3.1

**Communication** 

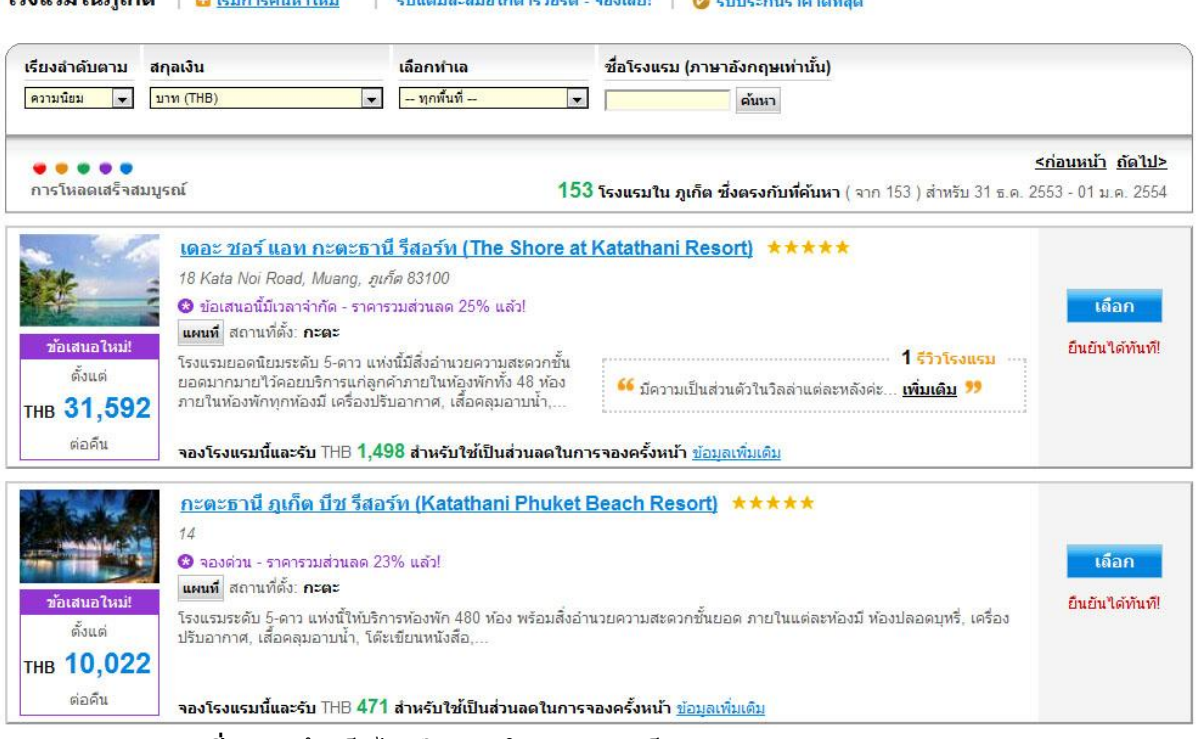

**รูปท่ี3.1** หน้าเว็บไซต์โรงแรมในจังหวัดภูเก็ตจาก http://www.agoda.co.th

ภายในเว็บไซต์มีข้อมูลโรงแรมในจังหวัดภูเก็ตมานำเสนอมากมาย และแยกข้อความแสดงความ คิดเห็นตามโรงแรมต่างๆ และแต่ละโรงแรมก็มีข้อความแสดงความคิดเห็นเป็นจำนวนมาก ดังแสดงในรูป ที่ 3.2 ซึ่งเป็นแถบข้อความแสดงจำนวนข้อความแสดงความคิดเห็นของแต่ละโรงแรมในเว็บไซต์ http://www.agoda.co.th

#### ความคิดเห็นล่าสุดจากลูกค้า

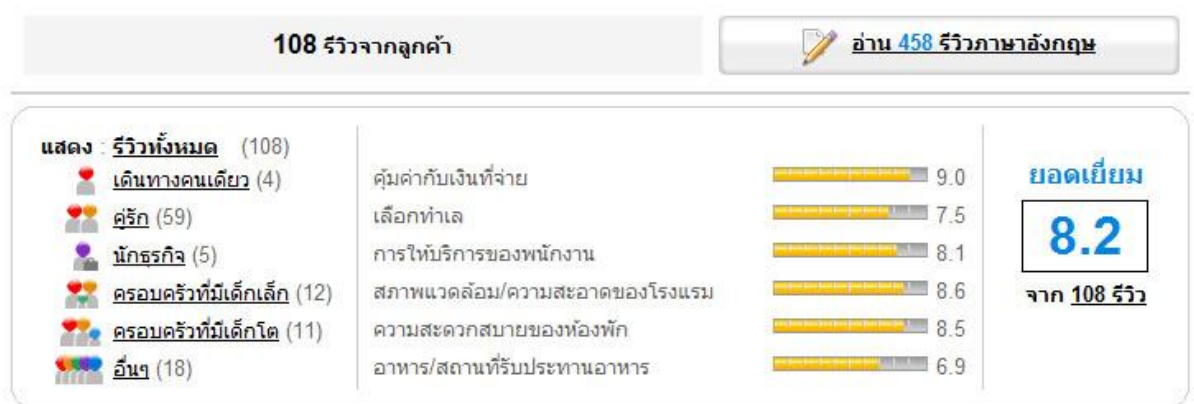

**รูปท่ี3.2**จ านวนข้อความแสดงความคิดเห็นของแต่ละโรงแรมในเว็บไซต์ agoda.co.th

#### สงบเงียบมีความเป็นส่วนตัวสูง Sompradtana J. (1992) ครัก 15 ธันวาคม 2553  $3.7$ **O** เป็นส่วนตัวดีมาก ไม่ว่นวาย ห้องพักธรรมดามากๆการบริการใม่สมกับเป็นโรงแรมระดับสี่ดาว จะมีรถรับส่งเฉพาะตอนเช็คอินกับ เช็คเอาท์เท่านั้นนอกนั้นต้องตะกาย ลงมาเอง ถ้าพักอยู่ท้องบนๆวิวจะสวยแต่เดินเหนื่อยมากกว่าจะ ถึงลิฟท์ โดยรวมๆแล้วคิดว่าท้องพักและการบริการไม่สมกับราคาเท่าใหร่ ● คำแนะนำเด็ดๆเกี่ยวกับโรงแรม : ไม่เหมาะกับครอบครัวที่มีเด็กเล็กๆหรือมีผู้สูงอายุ โรงแรมที่ดีและให้บริการด้วยรอยยิ้ม Suwichan K. ■ ไทย ■ ครัก 7 ธันวาคม 2553 8.3 **0** วิวสวย. สงบ. บรรยากาศดี ้ที่จอดรถค่อนข้างน้อย ตอนเข้าไปจอดใหม่ๆ งง ว่าตรงไหนเป็นของโรงแรม เพราะมี 2 ระดับ แต่จำรปได้ก็เลยจอดข้างล่าง ไม่ต้องขึ้นไป ข้างบนเพราะใม่มีที่จอด ทางก็ค่อนข้างชั้น ส่วนทางใปห้องพักค่อนข้างซับซ้อนเพราะพักอยู่ด้านบน ต้องต่อลิฟท์ 2 ตัว และเดินต่ออีก 2 ช่วง ค่อนข้างเหนื่อยน่าจะใม่เหมาะสำหรับผู้สูงอายุ แต่ดูเหมือนโรงแรมจะมีรถกอล์ฟ น่าจะมีบริการขับรถส่ง แต่ชอบวิวเพราะมันสูงและ สระว่ายน้ำค่อนข้างเยอะ จนงงๆ ดี แต่ก็กลัวๆ ว่าจะไปเล่นหน้าท้องของคนอื่นเค้าเพราะว่าจะมีสระที่อยู่ด้านหน้าของท้องมางท้องเลย (ประมาณสระส่วนตัว) แต่รู้สึกว่าทางโรงแรมจะมีสระใหญ่อยู่ สำหรับห้องพักค่อนข้างใหญ่ดี สะอาด อุปกรณ์ทุกอย่างดีหมดเลย โดย ้เฉพาะอินเตอร์เน็ตไร้สาย ฟรีด้วย ค้อนข้างชอบ เพราะถ้ำต้องทำงานโดยใช้เน็ตจะสะดวกมากมาย โดยรวมแล้วทุกอย่างค่อนข้างดี คิด ว่าถ้าใด้ใปภูเก็ตอีกน่าจะต้องไปนอนอีกสักครั้ง ้คำแนะนำเกี่ยวกับแหล่งท่องเที่ยว : ขับรถไม่ไกล เดินทางไปจุดชมวิว 3 อ่าวใกล้ แหลมพรหมเทพก็ไม่ไกล, ของกินสามารถหากิน ใต้บริเวณรอบๆ เพราะอยู่ในซอยที่ค่อนข้างคับคั่ง บนเนินเขา ชมวิว ได้บรรยากาศ หลากรส Banyen W. <u>El</u> ไทย W ครอบครัวที่มีเด็กเล็ก 27 ตุลาคม 2553 8.7  $O$  การออกแบบสุดยอด ห้องพักสะอาด พนักงานเป็นกันเอง ใม่แบ่งชั้น ว่าคนใทย/ต่างชาติ ดีมาก ๆ ค่ะ ๏ คำแนะนำเกี่ยวกับแหล่งท่องเที่ยว : ขับรถชมหาด ต่าง ๆ ดูพระอาทิตย์ตกที่แหลมพรหมเทพ เที่ยวภูเก็ตแฟนตาซี สุดยอด **รูปท่ี3.3**ข้อความแสดงความคิดเห็นของลูกค้าในเว็บไซต์ agoda.co.th

ถึงแม้ว่าในแต่ละข้อความแสดงความคิดเห็นภายในเว็บไซต์ดังในรูปที่ 3.3 จะมีการให้คะแนน โรงแรมนั้นๆ ในมุมมองต่างๆ 6 มุมมองได้แก่ คุ้มค่ากับเงินที่จ่าย, เลือกทำเล, การให้บริการของพนักงาน, สภาพแวดล้อม/ความสะสาดของโรงแรม, ความสะดวกสบายของห้องพัก, อาหาร/สถานที่รับประทาน ้ อาหาร แต่ถ้าหากนายซี ต้องการความคิดเห็นที่เป็นรายละเอียดปลีกย่อยจากมุมมองทั้ง6มุมมอง หรือ รายละเอียดอื่นที่ไม่เกี่ยวข้องกับมุมมองที่ทางเว็บไซต์กำหนดให้ นายซีก็จะต้องอ่านข้อความแสดงความ คิดเห็นทั ้งหมด เพื่อให้ได้รายละเอียดที่ตรงต่อความต้องการ อาจใช้เวลานานในการอ่านข้อความแสดง ้ ความคิดเห็นและนำข้อมูลที่ได้มาสรปเพื่อตัดสินใจในการเลือกโรงแรม เช่น นายซีต้องการโรงแรมที่มี อาหารอร่อย จึงอยากได้ข้อมูลสรุปเรื่องอาหารจากทุกๆโรงแรม ระบบสามารถวิเคราะห์กรองและสกัด ้ข้อความที่เกี่ยวข้องกับอาหารเท่านั้น เช่น "อาหารเช้าอร่อยมีให้เลือกหลายอย่าง" เป็นความคิดเห็นในเชิง ้ บวก "คาหารเย็นชื่อ ไม่ได้เรื่อง" เป็นความคิดเห็นในเชิงลบ

้ ระบบวิเคราะห์ข้อความแสดงความคิดเห็นสำหรับโรงแรม สามารถสรุปข้อมูลความคิดเห็นเกี่ยวกับ การเข้าพักของลูกค้าแต่ละโรงแรมให้นายซีได้ ช่วยให้ประหยัดเวลาในการหาข้อมูลและช่วยให้นายซี สามารถตัดสินใจได้ง่ายขึ้น

#### **3.2 เทคนิคและเทคโนโลยี**

ระบบวิเคราะห์ข้อความแสดงความคิดเห็นส าหรับโรงแรมมีเทคนิคเละเทคโนโลยีที่เกี่ยวข้อง ดังต่อไปนี ้

1) นิพจน์ปรกติ(Regular Expression)

2) การวิเคราะห์ข้อความแสดงความคิดเห็น (Opinion Mining)

3) สัญกรณ์วัตถุจาวาสคริปต์(JavaScript Object Notation- JSON)

4) เทคนิคจินตทัศน์ (Information Visualization)

#### **1) นิพจน์ปรกติ(Regular Expression)**

การประมวลผลภาษาธรรมชาติภาษาไทย มีความจำเป็นที่จะต้องตัดประโยคภาษาไทยออกเป็น ้คำๆ แล้วจึงนำไปประมวลผลต่อไป แต่เนื่องจากธรรมชาติของภาษาไทย การแบ่งประโยคหรือแบ่งคำไม่มี ู รูปแบบที่ตายตัว มักเป็นข้อความที่ยาวต่อกัน มีการแบ่งวรรคตอนเพื่อให้ความหมายเป็นไปอย่างถูกต้อง ี้แต่ก็ขึ้นกับทักษะของผู้เขียนเป็นสำคัญ หากแบ่งวรรคตอนผิด ก็ย่อมส่งผลต่อการแบ่งประโยคหรือการตัด ้คำ รวมไปถึงการประมวลผลภาษาธรรมชาติ

ปัจจุบันกลไกการตัดคำภาษาไทย แบ่งออกเป็น 2 วิธีใหญ่ๆคือการเปรียบเทียบคำจากพจนานุกรม ้ ภาษาไทย และการให้ระบบวิเคราะห์ไวยากรณ์ที่เป็นไปได้ในภาษาไทย ซึ่งอย่างหลังเป็นที่นิยมเนื่องจาก ่ ภาษาไทยมีคำใหม่ๆเกิดขึ้นมามากมาย จึงเป็นอีกวิธีหนึ่งที่ช่วยลดต้นทุนการเพิ่มเติมคำไทยใหม่ๆในคลัง ค าศัพท์[7]

้ระบบวิเคราะห์ข้อความแสดงความคิดเห็นเกี่ยวกับโรงแรม ใช้โปรแกรมการตัดคำ LexToPlus ซึ่ง พัฒนาโดยหน่วยปฏิบัติการวิจัยวิทยาการมนุษยภาษา ศูนย์เทคโนโลยีอิเล็กทรอนิกส์และคอมพิวเตอร์ แห่งชาติ ในการตัดคำสำหรับข้อความแสดงความคิดเห็นจากเว็บไซต์ http://www.agoda.co.th

้ข้อความแสดงความคิดเห็นเกี่ยวกับโรงแรมที่นำมานั้น เป็นข้อความแสดงความคิดเห็นที่ลูกค้าของ โรงแรมที่จองห้องพักผ่านเว็บไซต์ http://www.agoda.co.th เป็นผู้เขียน จึงมีลักษณะที่เป็นภาษาธรรมชาติ ก่อนนำไปประมวลผลจึงต้องมีการแบ่งประโยคและตัดคำเสียก่อน ผู้พัฒนาจึงนำนิพจน์ปรกติมา ้ ประยุกต์ใช้ในการแบ่งประโยคข้อความแสดงความคิดเห็นจากข้อความแสดงความคิดเห็นทั้งหมด

ี นิพจน์ปรกติ ใช้สำหรับการอธิบายรูปแบบของข้อความ(String) มักใช้ในการกำหนดรูปแบบเพื่อ ้ค้นหาข้อความหรือตัวอักษรว่ามีอยู่ในข้อคว<sup>้</sup>ามที่กำหนดหรือไม่ รูปแบบไวยากรณ์ของนิพจน์ปรกติที่ควรรู้จักมีดังนี ้[9] 1. การกำหนดว่า ต้องเป็นตัวแรกของข้อความ เมื่อต้องการตรวจสอบว่า ข้อความที่กำลังตรวจสอบ ขึ้นต้นด้วยคำที่ต้องการหรือไม่ จะใช้ ้เครื่องหมาย ^ เพื่อค้นหาว่า ข้อความที่จะค้นหานั้นขึ้นต้นด้วยคำที่กำหนดหรือไม่ ตัวอย่าง นิพจน์ปรกติคือ"^ส" หากนำไปค้นหาในข้อความ "สวัสดีค่ะ" จะได้ค่าความจริงเป็นจริง หากนำไปค้นหาในข้อความ "คุณครู สวัสดีค่ะ" จะได้ค่าความจริงเป็นเท็จ 2. การกำหนดว่า ต้องเป็นตัวสุดท้ายของข้อความ เมื่อต้องการตรวจสอบว่า ข้อความที่กำลังจะตรวจสอบ ลงท้ายด้วยคำที่ต้องการหรือไม่ จะใช้เครื่องหมาย \$ เพื่อค้นหาว่า ข้อความที่จะค้นหานั้นลงท้ายด้วยคำที่กำหนดหรือไม่ ตัวอย่าง นิพจน์ปรกติคือ"บ\$" หากนำไปค้นหาในข้อความ "สวัสดีครับ" จะได้ค่าความจริงเป็นจริง หากนำไปค้นหาในข้อความ "สวัสดีค่ะ" จะได้ค่าความจริงเป็นเท็จ 3. การค้นหาตัวอักษร: เมื่อต้องการตรวจสอบว่า จะต้องมีตัวอักษรจะเป็นตัวเลขหรือตัวอักษรก็ได้ ซึ่งตัวอักขระ นั้นต้องไม่ใช่ช่องว่าง จะใช้เครื่องหมาย . เพื่อค้นหาว่า ข้อความที่จะค้นหานั้นมีตัวอักษรหรือตัวเลข ประกอบอยู่หรือไม่ ตัวอย่าง นิพจน์ปรกติคือ"^." หากนำไปค้นหาในข้อความ "1 2 3 สวัสดีค่ะ" จะได้ค่าความจริงเป็นจริง ้หากนำไปค้นหาในข้อความ " สวัสดีครับ" จะได้ค่าความจริงเป็นเท็จ ่ 4. การกำหนดว่า อาจจะมีตัวอักษรที่กำหนดหรือไม่ก็ได้ ใช้เครื่องหมาย \* เพื่อระบุว่าในข้อความที่ต้องการค้นหาอาจจะมีหรือไม่มีข้อความที่ ก าหนดก็ได้ถ้ามีก็อาจมีได้หลายตัว ตัวอย่าง นิพจน์ปรกติคือ"ร\*" หากนำไปค้นหาในข้อความ "ข้อความแสดงความคิดเห็น" จะได้ค่าความจริงเป็นจริง หากนำไปค้นหาในข้อความ "ระบบวิเคราะห์ข้อความ" จะได้ค่าความจริงเป็นจริง หากนำไปค้นหาในข้อความ "คณะกรรมการ" จะได้ค่าความจริงเป็นจริง ใช้เครื่องหมาย ? เพื่อระบุว่าในข้อความที่ต้องการค้นหาอาจจะมีหรือไม่มีข้อความที่ ก าหนดก็ได้ถ้ามีก็อาจมีได้เพียงตัวเดียว ตัวอย่าง นิพจน์ปรกติคือ"ร?" หากนำไปค้นหาในข้อความ "ข้อความแสดงความคิดเห็น" จะได้ค่าความจริงเป็นจริง หากนำไปค้นหาในข้อความ "ระบบวิเคราะห์ข้อความ" จะได้ค่าความจริงเป็นจริง ิหากน้ำไปค้นหาในข้คความ "บ้านจัดสรร" จะได้ค่าความจริงเป็นเท็จ

7

#### ตัว

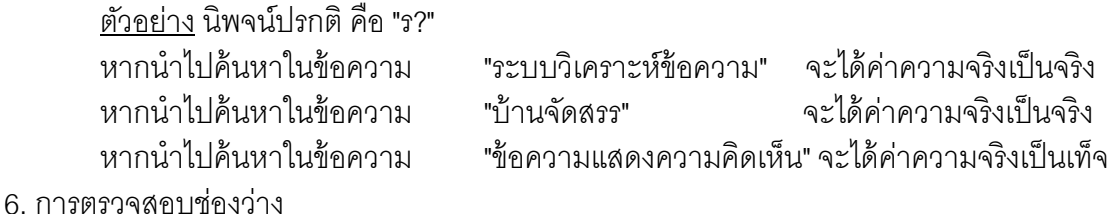

ใช้[[:space:]] หรืออาจจะใช้" " แทนก็ได้แต่การใช้:space: จะหมายความรวมถึง ้ เครื่องหมายอื่น ๆ เช่น การย่อหน้า เครื่องหมายขึ้นบรรทัดใหม่ รวมทั้งการเว้นวรรคด้วย

ตัวอย่าง นิพจน์ปรกติคือ"[[:space:]]"

หากนำไปค้นหาในข้อความ "ระบบ วิเคราะห์ข้อความ" จะได้ค่าความจริงเป็นจริง หากนำไปค้นหาในข้อความ "ข้อความแสดงความคิดเห็น" จะได้ค่าความจริงเป็นเท็จ

7. การตรวจสอบเป็ นช่วง

ใช้เครื่องหมาย [ และ ] เพื่อคร่อมช่วงที่ต้องการ เช่น ต้องการระบุว่า ต้องเป็นระหว่างเลข  $0-9$  เท่านั้น เราจะเขียนว่า  $[0-9]$ 

<u>ตัวอย่าง</u> นิพจน์ปรกติ คือ "[ก-๙]" (กำหนดให้มีเฉพาะตัวอักษรภาษาไทยเท่านั้น มีตัวเลข ที่เป็ นภาษาไทยได้แต่ห้ามมีตัวอักษรภาษาอังกฤษ)

> หากนำไปค้นหาในข้อความ "ข้อความแสดงความคิดเห็น" จะได้ค่าความจริงเป็นจริง หากน าไปค้นหาในข้อความ " Alphabet" จะได้ค่าความจริงเป็ นเท็จ

ในกรณีของตัวอักษรภาษาไทย ถ้าจะกำหนดไม่ให้มีตัวเลข ต้องกำหนดค่า ระหว่าง ตัว ก ไก่ และ ไม้ตรี ถ้ากำหนดตั้งแต่ ตัว ก-ฮ จะทำให้มีสระไม่ได้ ซึ่งก็จะทำให้ไม่สามารถสะกดตัวเป็นคำได้อย่าง สมบูรณ์

8. การจัดกลุ่มคำ หรือ ข้อความ

ใช้เครื่องหมายวงเล็บ () คร่อม

ตัวอย่าง นิพจน์ปรกติคือ"^(การ)"

หากนำไปค้นหาในข้อความ "การแสดงความคิดเห็น" จะได้ค่าความจริงเป็นจริง หากนำไปค้นหาในข้อความ "เสนอความคิดเห็น" จะได้ค่าความจริงเป็นเท็จ 9. การตรวจสอบเครื่องหมาย หรือ สัญลักษณ์พิเศษ

เนื่องจากในนิพจน์ปรกติใช้เครื่องหมายในไวยากรณ์ ดังนั้นหากต้องการค้นหาเครื่องหมาย ้ ดังกล่าวในข้อความที่กำหนด จึงจำเป็นต้องบอกให้โปรแกรมรู้ว่า เครื่องหมายที่ใช้นี้ ไม่ใช่เป็นส่วนหนึ่งของ ้ไวยากรณ์ เรียกว่าเป็นการ escaping คือการใช้เครื่องหมาย \ ใส่ไว้หน้าตัวอักษรพิเศษหรือสัญลักษณ์นั้นๆ เช่น \* เพื่อระบุว่า ให้ตรวจหาเครื่องหมาย \* ในข้อความที่ต้องการค้นหา

้ระบบวิเคราะห์ข้อความแสดงความคิดเห็นเกี่ยวกับโรงแรม ใช้นิพจน์ปรกติในการกำหนดรูปแบบ ประโยคข้อความแสดงความคิดเห็น เมื่อข้อความแสดงความคิดเห็นถูกตัดคำออกมาด้วยโปรแกรม - LexToPlus แล้วจึงนำคำที่ถูกตัด มากำกับตามประเภทคำดังนี้

FEA – คือคำระบุคุณลักษณะของโรงแรม ซึ่งแบ่งเป็น 8 ประเภท ได้แก่ การบริการ, อาหาร, สภาพ โรงแรม, สถานที่ตั้ง, ห้องพัก, สิ่งอำนวยความสะดวก, ภาพรวมอื่นๆ

POL – คือค าระบุขั ้วความคิดเห็น ซึ่งจะท าให้ข้อความแสดงความคิดเห็นสามารถระบุว่ามีความ คิดเห็นในเชิงบวก เชิงลบ หรือเป็นกลางได้

DEG – คือคำระบุปริมาณ ซึ่งมักกำกับอยู่กับคำระบุขั้วความคิดเห็น

NEG – คือค าที่มีความหมายในเชิงลบ จากการศึกษาของระบบวิเคราะห์ข้อความแสดงความ ้ คิดเห็น คำที่มีความหมายในเชิงลบมักใช้นำหน้าคำระบุขั้วความคิดเห็น และทำให้คำระบุขั้วความคิดเห็นมี ความหมายตรงกันข้าม

STO – คือคำหยุด ซึ่งมักจะไม่มีความหมายในประโยค ในที่นี้หมายถึงคำว่า "การ" หรือ "ความ" ี ซึ่งเมื่อนำมานำหน้าคำกริยาแล้วสามารถกลายเป็นคำนามในประโยคได้ จากการศึกษาของระบบวิเคราะห์ ่ ข้อความแสดงความคิดเห็น คำระบุขั้วความคิดเห็นที่ถูกนำหน้าด้วยคำว่า "การ" หรือ "ความ" นี้สามารถ นำมาเป็นคำระบุคุณลักษณะของโรงแรมได้

HAV – คือคำว่า "มี" ซึ่งจากการศึกษาของระบบวิเคราะห์ข้อความแสดงความคิดเห็น คำว่า "มี" ่ ในบางกรณีเมื่อนำหน้าคำระบุคุณลักษณะแล้วสามารถกลายเป็นคำระบุขั้วความคิดเห็นได้ เช่น "พนักงาน มีความกระตือรือร้น" หรืออาจมีความหมายเป็นคำระบุคุณลักษณะเช่นเดิมได้ เช่น "มีการตกแต่งห้องพักที่ สวยงาม"

AUX – คือคำกริยาช่วย มักใช้กับภาคแสดงของประโยค เช่น พนักงานควรจะช่วยเหลือแขกที่มา พัก คำว่า "ควรจะ" จัดเป็นคำในประเภทของ AUX

PRE – คือคำที่เชื่อมคำสองคำเข้าด้วยกัน เช่นคำว่า "และ", "กับ", "ของ" เป็นต้น

CON – คือคำเชื่อมประโยค หรือคำสันธาน ระบบวิเคราะห์ข้อความแสดงความคิดเห็นใช้คำเชื่อม ประโยคในการแบ่งข้อความแสดงความคิดเห็นประโยคย่อยๆออกจากข้อความแสดงความคิดเห็นที่ได้จาก เว็บไซต์ http://www.agoda.co.th

PAR – คือคำที่ใช้ในการลงท้ายประโยค ยกตัวอย่างเช่นคำว่า "เลย", "ค่ะ", "ด้วย" เป็นต้น OTH – คือคำที่ระบบไม่สามารถระบุประเภทได้

้ ระบบวิเคราะห์ข้อความแสดงความคิดเห็นใช้คำทั้ง 11 ประเภทนี้ แทนคำแต่ละคำของข้อความ แสดงความคิดเห็นที่นำมาวิเคราะห์ จากนั้นจึงนำข้อความที่ถูกแทนด้วยประเภทของคำไปค้นหา เปรียบเทียบกับรูปแบบข้อความแสดงความคิดเห็นที่ระบบวิเคราะห์ข้อความแสดงความคิดเห็นกำหนดไว้

### **2) การวิเคราะห์ข้อความแสดงความคิดเห็น (Opinion Mining)**

ในปัจจุบันเว็บไซต์โดยทั่วไปมีลักษณะที่ส่งเสริมการแบ่งปันข้อมูล การพัฒนาในด้านแนวความคิด และการออกแบบ รวมถึงการร่วมสร้างข้อมูลบนโลกของอินเทอร์เน็ต แทนที่แนวคิดของเว็บไซต์ในแบบเก่า ู่ ที่เป็นลักษณะการให้บริการอ่านเพียงอย่างเดียว ดังนั้นข้อมูลบนเว็บไซต์จึงแบ่งได้ออกเป็น 2 รูปแบบคือ

1.ข้อเท็จจริง เป็นข้อมูลจริงที่สามารถพิสูจน์ได้ เช่น โลกเป็นดาวเคราะห์ที่อยู่ห่างจากดวงอาทิตย์ เป็ นล าดับที่สาม

2. ข้อคิดเห็น คือการแสดงทัศนคติที่ผู้เขียนมีต่อสิ่งๆหนึ่งหรือหัวข้อๆหนึ่ง โดยแบ่งออกเป็น

- ความคิดเห็นแบบตรง (Direct opinion) สามารถบอกทัศนคติของผู้เขียนหรือผู้พูดได้ อย่างชัดเจน เช่น "รูปที่ถ่ายจากกล้องตัวนี ้ คุณภาพดี"

- ความคิดเห็นเชิงเปรียบเทียบ (Comparisons) คือการให้ความเห็นโดยนำสิ่งที่ต้องการ แสดงความคิดเห็นไปเปรียบเทียบกับอีกสิ่งหนึ่ง เช่น "กล้องA แพงกว่ากล้องB" [4] องค์ประกอบของการแสดงความคิดเห็น [2] ประกอบด้วย 3 ส่วนดังปรากฏในรูปที่ 3.4 คือ

1. ผู้แสดงความคิดเห็น (Opinion Holder)

2. วัตถุหรือหัวข้อที่นำมาแสดงความคิดเห็น (Object)

3. ความคิดเห็นหรือทัศนคติของผู้แสดงความคิดเห็นที่มีต่อหัวข้อที่นำมาแสดงความคิดเห็น (Opinion) ซึ่งแต่ละหัวข้อที่ถูกนำมาแสดงความคิดเห็นจะประกอบไปด้วยคุณลักษณะต่างๆ (feature) สามารถเขียนในรูปแบบของเซตข้อมูลได้ดังนี ้

Object = { $F_1, F_2, F_3, ..., F_n$ }

โดย F<sub>n</sub> คือ คุณลักษณะที่วัตถุหรือหัวข้อที่นำมาแสดงความคิดเห็นมี ซึ่งสามารถแทนได้ด้วยเซต ของข้อมล

 $F_n = \{W_1, W_2, W_3, ..., W_n\}$ 

โดย W<sup>n</sup> คือ ค าที่มีความหมายเหมือนกัน(word synonyms) มีความหมายที่สามารถแทนที่กับ คณลักษณะนั้นๆได้

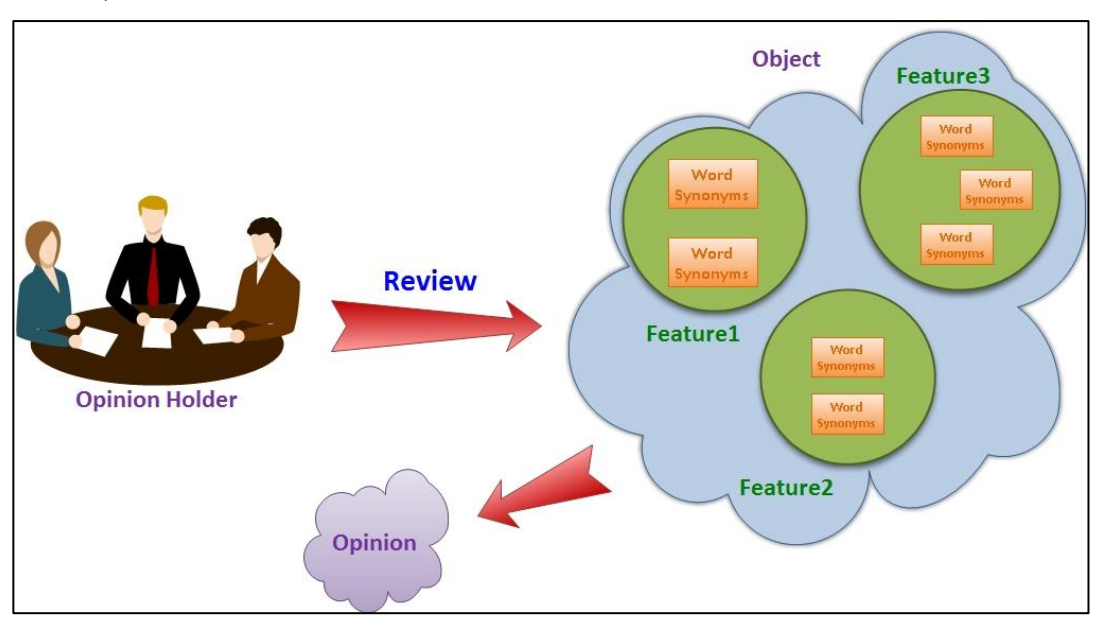

**รูปท่ี3.4**องค์ประกอบของการแสดงความคิดเห็น

เมื่อผู้ให้ความคิดเห็นแสดงความคิดเห็นเกี่ยวกับวัตถุหรือหัวข้อบนคุณลักษณะที่เป็นส่วนหนึ่งของ ้วัตถุหรือหัวข้อนั้นๆ ก็จะถูกนำไปตรวจสอบกับคำที่มีความหมายเหมือนในแต่ละคุณลักษณะแล้วนำมา ู ตัดสินว่าเป็นการแสดงความคิดเห็นในขั้วใด ซึ่งอาจจะเป็นจะเป็นขั้วบวก(positive) ขั้วลบ(negative) หรือ เป็ นกลาง(neutral) ดังลักษณะของข้อความแสดงความคิดเห็นในรูปที่ 3.5 [1,3]

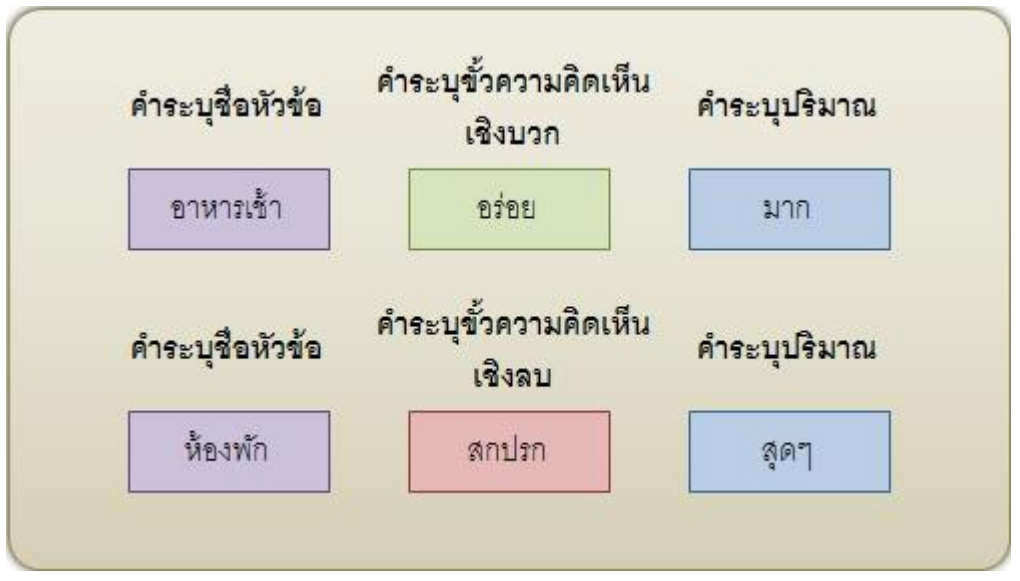

**รูปท่ี3.5** ตัวอย่างรูปแบบข้อความแสดงความคิดเห็น

ซึ่งระบบวิเคราะห์ข้อความแสดงความคิดเห็น คือ กระบวนการอัตโนมัติเพื่อใช้ตรวจสอบทัศนคติ ของผู้พูดหรือผู้เขียนในหัวข้อเรื่องใดเรื่องหนึ่ง โดยอาศัยการสอนคอมพิวเตอร์ให้พิจารณาอารมณ์ความรู้สึก ด้วยการประมวลผลด้วยภาษาธรรมชาติ (Natural Language Processing,NLP) แบ่งการทำงานออกเป็น 3 ระดับคือ

- 1. ระดับเอกสาร (Document Level) เป็ นการวิเคราะห์ข้อความแสดงความคิดเห็นในแบบหยาบ เนื่องจากเป็นการนำข้อความแสดงความคิดเห็นทั้งหมดจากเอกสาร มาสรุปแยกขั้วความ คิดเห็นเป็นขั้วบวก ขั้วลบ หรือเป็นกลาง
- 2. ระดับประโยค (Sentence Level) เป็ นการวิเคราะห์ข้อความแสดงความคิดเห็น โดยแยก ข้อความที่เป็นข้อความแสดงความคิดเห็นออกมาจากข้อความที่เป็นข้อเท็จจริงในระดับที่เป็น ่ ประโยค แล้วนำมาแยกขั้วความคิดเห็นเป็นขั้วบวก ขั้วลบ หรือเป็นกลาง
- 3. ระดับคุณลักษณะ (Feature Level) เป็นการทำวิเคราะห์ข้อความแสดงความคิดเห็น โดยแยก ้ลักษณะที่สนใจของวัตถุหรือหัวข้อที่ถูกแสดงความคิดเห็นออกมาก่อน แล้วจึงนำมาแบ่งขั้ว ้ ความคิดเห็นเป็นขั้วบวก ขั้วลบ หรือเป็นกลาง และนำมาจัดกลุ่มเข้ากับคำที่มีความหมาย เหมือนในแต่ละคุณลักษณะ

ซึ่งระบบวิเคราะห์ข้อความแสดงความคิดเห็นสำหรับโรงแรม จะนำข้อความแสดงความคิดเห็นของ ลูกค้ามาวิเคราะห์ข้อความแสดงความคิดเห็นในระดับคุณลักษณะ แล้วนำข้อมูลที่ได้มาประมวลผลเพื่อให้ ผ้ใช้เข้าใจได้ง่ายขึ้น

### **3) สัญกรณ์วัตถุจาวาสคริปต์(JavaScript Object Notation - JSON)**

เป็นรูปแบบที่ใช้ส<sup>้</sup>ำหรับแลกเปลี่ยนข้อมูลทางคอมพิวเตอร์ อยู่ในรูปข้อความธรรมดา(Plain text) ที่ ทั ้งมนุษย์และโปรแกรมคอมพิวเตอร์สามารถอ่านเข้าใจได้ ใช้รูปแบบของภาษาจาวาสคริปต์ แต่ไม่ถูกมอง ว่าเป็ นภาษาโปรแกรม ปัจจุบันเป็ นที่นิยมใช้ในเว็บแอพพลิเคชันโดยเฉพาะ Asynchronous JavaScript And XML(AJAX) ที่ใช้สัญกรณ์วัตถุจาวาสคริปต์ เป็นทางเลือกในการส่งข้อมูล เพิ่มจาก Extensible -Markup Language(XML) ที่เป็นที่นิยมใช้กันอยู่แต่เดิม สาเหตุที่สัญกรณ์วัตถุจาวาสคริปต์ เริ่มได้รับความ นิยมเป็นเพราะกระชับและเข้าใจง่ายกว่า XML ซึ่งตัวอย่างการเปรียบเทียบเป็นไปตามรูปที่ 3.6 และรูปที่ 3.7

สัญกรณ์วัตถุจาวาสคริปต์ใช้ [ ] แทนอาเรย์และ { } แทน Hash หรือ Associative array(ประเภท ข้อมูลอย่างย่อย ที่สามารถเข้าถึงข้อมูลผ่านข้อมูลอีกตัว โดยผ่านคีย์) [8]

ระบบวิเคราะห์ข้อความแสดงความคิดเห็นเกี่ยวกับโรงแรม ใช้รูปแบบการแลกเปลี่ยนข้อมูล แบบสัญกรณ์วัตถุจาวาสคริปต์ในการแปลงข้อความแสดงความคิดเห็นที่วิเคราะห์แล้วให้เป็นรูปแบบการ แสดงผลแบบกราฟิก

#### ตัวอย่างรูปแบบของ XML

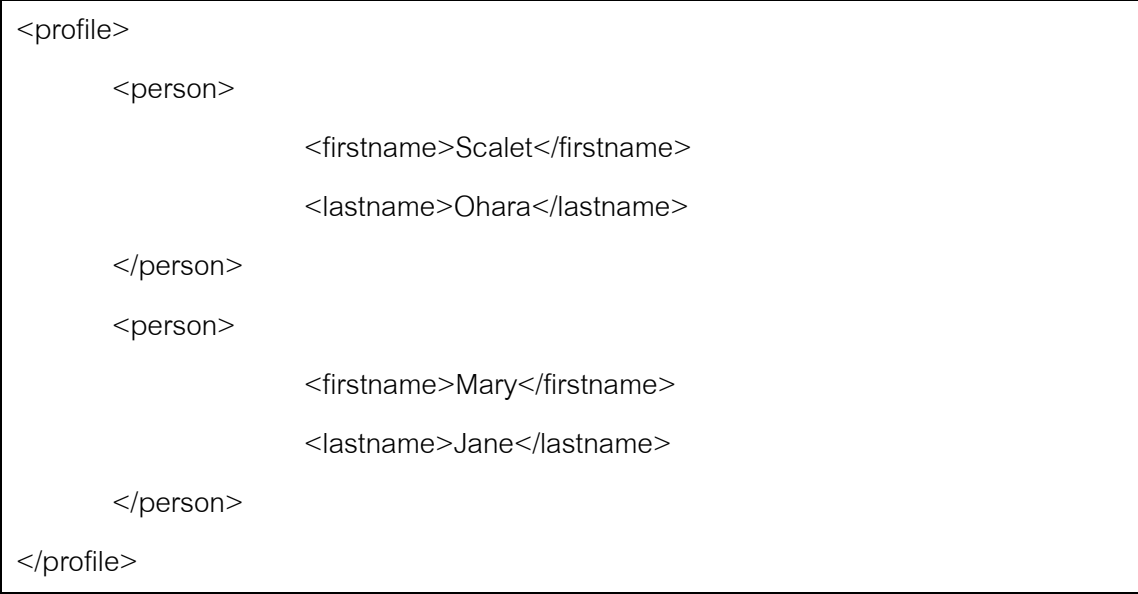

**รูปท่ี3.6** ตัวอย่างรูปแบบ xml

ตัวอย่างรูปแบบของ JSON เมื่อแปลงจาก XML ด้านบน

```
{ 
         "person" : 
                  \sqrt{2} { "firstname" : "Scalet", "lastname" : "Ohara" }, 
                        { "firstname" : "Mary", "lastname" : "Jane" } 
                  ]
}
```
# **รูปท่ี3.7** ตัวอย่างรูปแบบ JSON

#### **4) เทคนิคจินตทัศน์ (Information Visualization)**

เทคนิคจินตทัศน์ คือ การนำเสนอข้อมูลที่เข้าใจยาก เช่นตัวเลข หรือ ตัวหนังสือ ที่มีปริมาณมากๆ มาแสดงให้อยู่ในรูปแบบที่ผู้อ่านเข้าใจได้ง่ายกว่าเดิม เช่น กราฟ แผนภาพแบบต่างๆ โดยเลือกใช้วิธีที่จะ ่ นำเสนอให้ผู้อ่านเข้าใจได้ง่ายที่สุด ซึ่งขึ้นกับข้อมูลที่จะนำมานำเสนอ ว่าจะเป็นข้อมู<sup>่</sup>ลที่อยู่ในลักษณะใด [5]

การนำเสนอข้อมูลผ่านเทคนิคจินตทัศน์ทำได้หลายรูปแบบ แต่ที่นิยมใช้กันมากนั่นคือการนำเสนอ ์ ในรูปแบบที่เป็น 2 มิติ เช่น Bar Chart, Pie Chart เป็นต้น

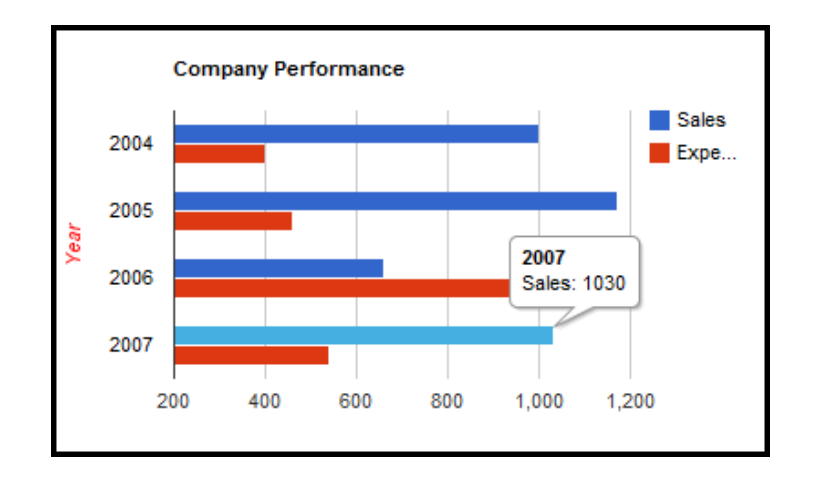

**รูปท่ี3.8** เทคนิคจินตทัศน์แบบ Bar Chart 2 มิติ (*ภาพจาก Google Visualization*) จากรูปที่ 3.8แสดงถึงสถิติยอดขายและค่าใช้จ่ายของบริษัทซึ่งสามารถท าให้ผู้อ่านเข้าใจได้ง่าย กว่าการนำตัวเลขมาแสดงโดยตรง

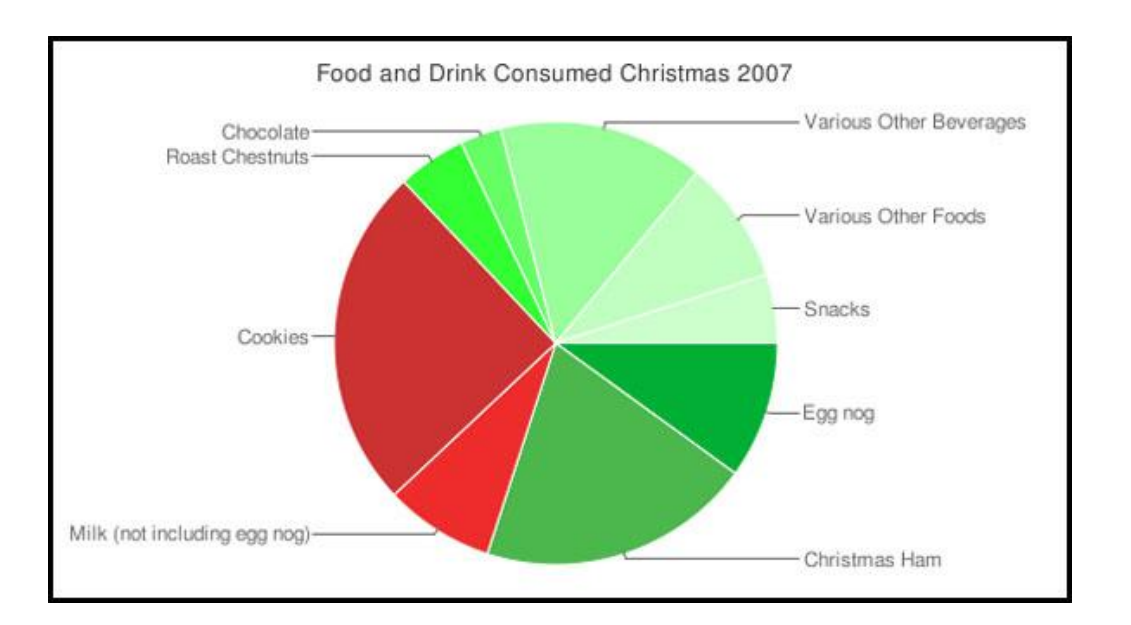

**รูปท่ี3.9** เทคนิคจินตทัศน์ แบบ Pie Chart 2 มิติ (*ภาพจาก* http://24ways.org) จากรูปที่ 3.9แสดงถึงปริมาณอาหารและเครื่องดื่มที่ใช้บริโภคในเทศกาลคริสต์มาส ปี2007ซึ่ง สามารถแสดงให้เห็นอย่างชัดเจนถึงปริมาณที่แตกต่างกันของอาหารและเครื่องดื่มแต่ละประเภท ในรูปที่ 3.10 เป็นรูปแบบการนำเสนอแบบ 3 มิติ ในตอนต้นถูกนำมาใช้เพื่อความสวยงาม แต่ในแง่ ของการใช้ประโยชน์นั้น ยังคงเป็นข้อมูลที่มีเพียง 1 หรือ 2 มิติเท่านั้น แต่ในปัจจุบันรูปแบบการนำเสนอ แบบ 3มิติถูกนำมาใช้ประโยชน์มากขึ้น เช่น การนำเสนอข้อมูลเชิงวิทยาศาสตร์ ในรูปที่ 8 [6]

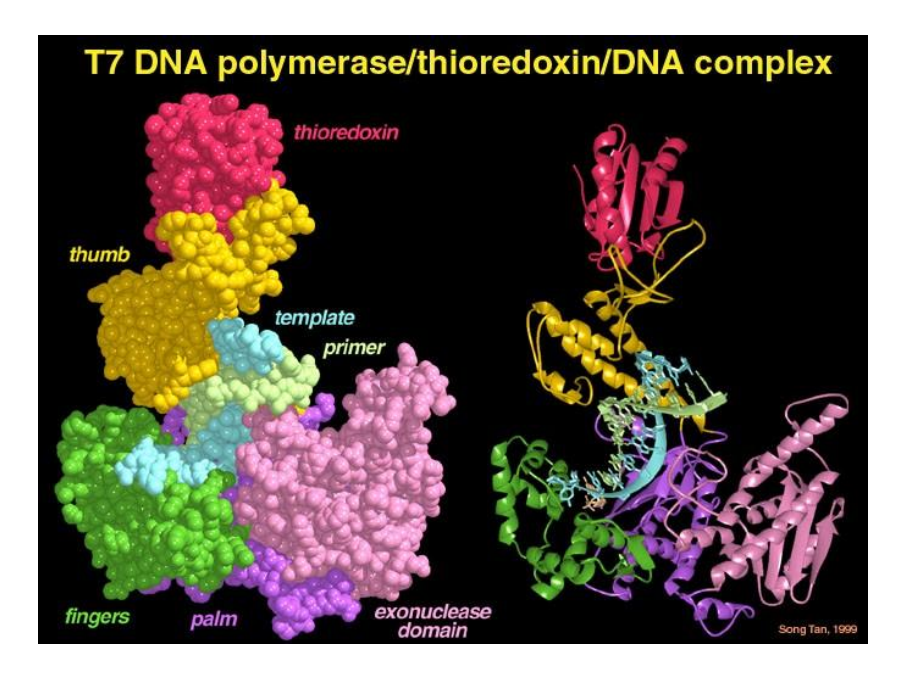

**รูปท่ี3.10** เทคนิคจินตทัศน์แบบ 3 มิติ ของโครงสร้าง DNA (*ภาพจาก* life.illinois.edu) ระบบวิเคราะห์ข้อความแสดงความคิดเห็นเกี่ยวกับโรงแรม ใช้เทคนิคจินตทัศน์แบบ Pie Chart ใน การแสดงข้อมูลสรุปข้อความแสดงความคิดเห็นตามคุณลักษณะของแต่ละโรงแรม และใช้เทคนิคจินตทัศน์ แบบ Bar Chart ในการแสดงข้อมูลเปรียบเทียบข้อความแสดงความคิดเห็นตามคุณลักษณะของโรงแรมที่ เลือก

### **3.3 เครื่องมือที่ใช้ในการพัฒนา**

### ภาษาที่ใช้ในการพัฒนา

- 1. Javaใช้ในการพัฒนาระบบวิเคราะห์ข้อความแสดงความคิดเห็น
- 2. JSP ใช้ในการเขียนหน้าเว็บไซต์เพื่อรับข้อมูลจากผู้ใช้นำมาประมวลผล
- 3. HTMLใช้ในการเขียนหน้าเว็บไซต์เพื่อติดต่อกับผู้ใช้

4. Java Script ใช้ในการสร้างการแสดงผลข้อมูลด้วยเทคนิคจินตทัศน์ เครื่องมือที่ใช้ในการพัฒนา

- 1. Eclipse Java EE IDE for Web Developers (Open Source)
- 2. AppServ (Open Source)
- 3. JavaScript InfoVis Toolkit thejit (Open Source)
- 4. Apache Tomcat 6.0(Open source)
- 5. LexToPlus (Open Source)

## ไลบรารีที่ใช้ในการพัฒนา

- 1. Mysql Connector สำหรับการติดต่อฐานข้อมูล SQL ด้วยภาษา Java
- 2. Java Excel API (JXL) สำหรับการอ่านไฟล์ Spreadsheet

รายละเอียดโปรแกรมที่จะพัฒนา

- ข้อมูลรับเข้า
	- สถานที่
	- ชื่อโรงแรม
	- มุมมองที่ผู้ใช้สนใจ
- ข้อมูลผลลัพธ์
	- กราฟิ กสรุปข้อมูลจากข้อความแสดงความคิดเห็นของสถานที่ หรือโรงแรมนั ้นๆ
	- ข้อความแสดงคิดเห็นที่ถูกนำมาใช้สรุปข้อมูลแยกตามมุมมองที่ผู้ใช้สนใจ
- พังก์ชันการทำงาน

ภายในคลาส OpinionPatternAnalysis มีฟังก์ชันการทำงานให้เรียกใช้ดังปรากฏในรูปที่ 3.11

ดังนี้

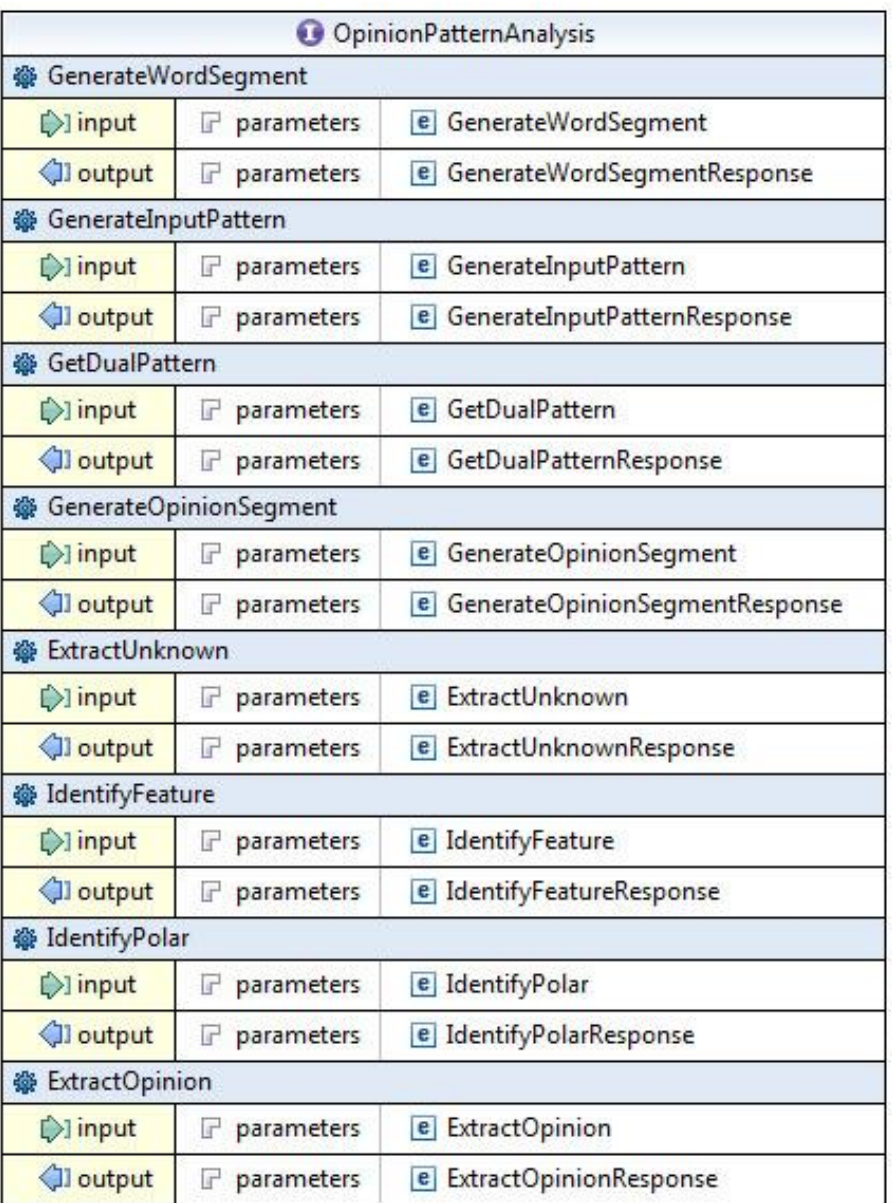

**รูปที่ 3.11** ฟังก์ชันการทำงานในคลาส OpinionPatternAnalysis

- 1. ฟังก์ชัน GenerateWordSegment() ข้อมูลนำเข้า : ข้อความตัวอักษร ์ ข้อมูลส่งออก : ArrayList ประเภท String ของข้อความที่ถูกตัดคำแล้ว ึการทำงาน : รับข้อความเพื่อนำไปตัดคำ
- 2. ฟังก์ชัน GenerateInputPattern() ข้อมูลนำเข้า : ArrayList ประเภท String ของข้อความต้องการระบุประเภทคำ ข้อมูลส่งออก : ArrayList ประเภท String ของข้อความที่ระบุประเภทคำ ึ การทำงาน : นำข้อความที่ตัดคำแล้วไประบุประเภทของคำตามคลังข้อความของระบบ วิเคราะห์ข้อความแสดงความคิดเห็น
- 3. ฟังก์ชัน GetDualPattern()

ข้อมูลนำเข้า : ข้อความตัวอักษรที่มีคำที่ระบบไม่รู้จัก ข้อมูลส่งออก : ข้อความตัวอักษรที่ระบุประเภทของคำที่ระบบประมวลผล การท างาน : น าข้อความที่มีค าไม่มีในคลังข้อความของระบบวิเคราะห์ข้อความแสดงความ คิดเห็นมาประมวลผลเพื่อหาความเป็นไปได้ที่จะเป็นคำระบุคุณลักษณะหรือคำระบุขั้วความ คิดเห็น

4. ฟังก์ชัน GenerateOpinionSegment()

ข้อมูลนำเข้า : ArrayList ประเภท String 2 ชุดข้อมูล คือ ชุดที่เป็นรูปแบบประโยคและชุดที่ เป็ นค าของรูปแบบประโยค

ข้อมูลส่งออก : ข้อความตัวอักษร ในรูปแบบของอาเรย์ 2 มิติประกอบด้วยชุดรูปแบบของ ประโยคและชุดค าของประโยค

การท างาน : น าข้อความที่มีค าไม่มีในคลังข้อความของระบบวิเคราะห์ข้อความแสดงความ คิดเห็นมาประมวลผลเพื่อหาความเป็นไปได้ที่จะเป็นคำระบุคุณลักษณะหรือคำระบุขั้วความ คิดเห็น

5. ฟังก์ชัน ExtractUnknown()

ข้อมูลนำเข้า : ข้อความตัวอักษรที่ต้องการระบุประเภทของคำ จากคำที่ยังไม่มีในคลังข้อความ ของระบบวิเคราะห์ข้อความแสดงความคิดเห็น

ข้อมูลส่งออก : ชุดข้อความตัวอักษรที่ระบุประเภทของคำที่ยังไม่มีในคลังข้อความของระบบ วิเคราะห์ข้อความแสดงความคิดเห็น

ึการทำงาน : นำคำที่ยังไม่มีในคลังข้อความที่ระบบวิเคราะห์ข้อความแสดงความคิดเห็น ้วิเคราะห์ได้มาวิเคราะห์ว่าเป็นคำระบุคุณลักษณะหรือคำระบุขั้วความคิดเห็น

6. ฟังก์ชัน IdentifyFeature()

ข้อมูลนำเข้า : ข้อความตัวอักษรที่ต้องการระบุความหมายตามประเภทคุณลักษณะของ โรงแรม

่ ข้อมูลส่งออก : ตัวเลขจำนวนเต็มที่ระบุประเภทคุณลักษณะของโรงแรม การทำงาน : นำข้อความมาประมวลผลเพื่อระบุประเภทคุณลักษณะของโรงแรม

7. ฟังก์ชัน IdentifyPolar()

ข้อมูลนำเข้า : ข้อความตัวอักษรที่ต้องการระบุขั้วความคิดเห็น และ ตัวเลขจำนวนเต็มระบุ ประเภทคุณลักษณะของโรงแรม

ข้อมูลส่งออก : ตัวเลขจำนวนเต็มที่ระบุขั้วความคิดเห็น

ึการทำงาน : นำข้อความมาประมวลผลเพื่อระบุขั้วความคิดเห็น

8. ฟังก์ชัน ExtractOpinion()

้ข้อมูลนำเข้า : ข้อความตัวอักษรที่ต้องการวิเคราะห์ข้อความแสดงความคิดเห็น ข้อมูลส่งออก : ArrayList ประเภท OpinionResult ซึ่งประกอบด้วย รูปแบบของข้อความแสดง ความคิดเห็น, ข้อความแสดงความคิดเห็นที่สกัดได้, คำระบุคุณลักษณะที่สามารถสกัดเพิ่มได้, ค าระบุขั ้วความคิดเห็นที่สามารถสกัดเพิ่มได้, ประเภทคุณลักษณะของข้อความที่วิเคราะห์ และขั ้วความคิดเห็นของข้อความที่วิเคราะห์

การท างาน : น าข้อความมาประมวลผลเพื่อแยกข้อความแสดงความคิดเห็นเกี่ยวกับโรงแรม ้ ออกตามคุณลักษณะของโรงแรม พร้อมกับระบุขั้วความคิดเห็นของข้อความ

เมื่อนำการทำงานของคลาส OpinionPatternAnalysisมาใช้ในการแสดงผล ทำให้มีฟังก์ชันการ ท างานดังนี ้

1. แสดงข้อมูลทางสถิติสรุปความคิดเห็นจากการโรงแรมที่อยู่ในสถานที่ที่ผู้ใช้สนใจ เปรียบเทียบ โดยคุณลักษณะของโรงแรมที่ผู้ใช้เลือก ตามรูปที่ 3.12

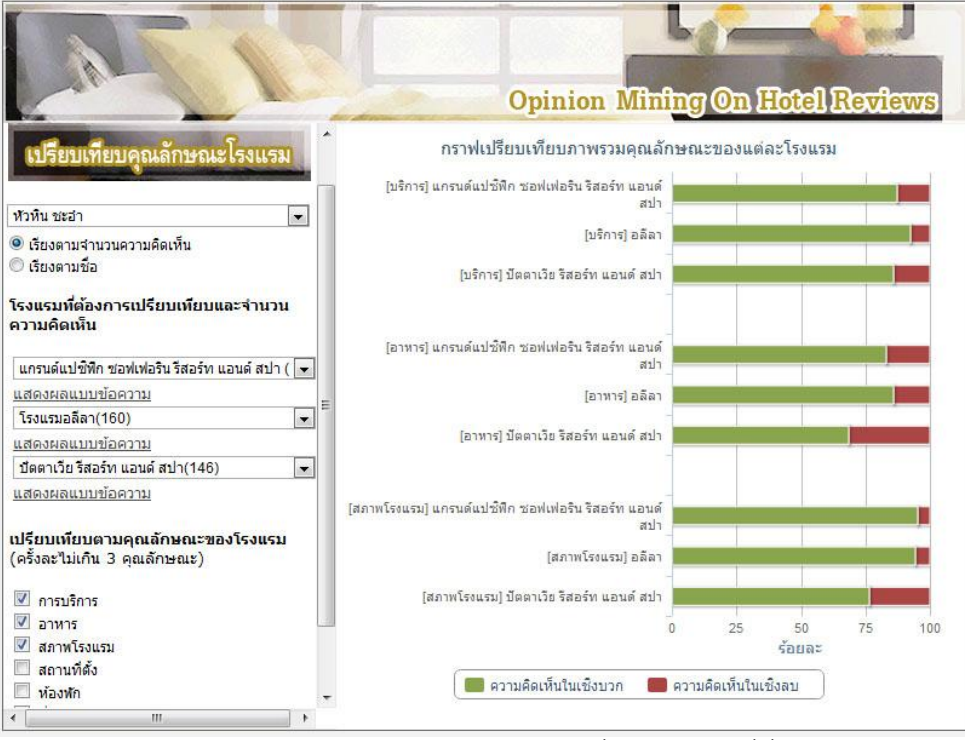

**รูปท่ี3.12** สรุปความคิดเห็นจากการโรงแรมที่อยู่ในสถานที่ที่ผู้ใช้สนใจ

2. แสดงข้อมูลทางสถิติสรุปความคิดเห็นที่เกี่ยวกับคุณลักษณะต่างๆของโรงแรมที่เลือก ดังเช่นใน

รูปที่ 3.13

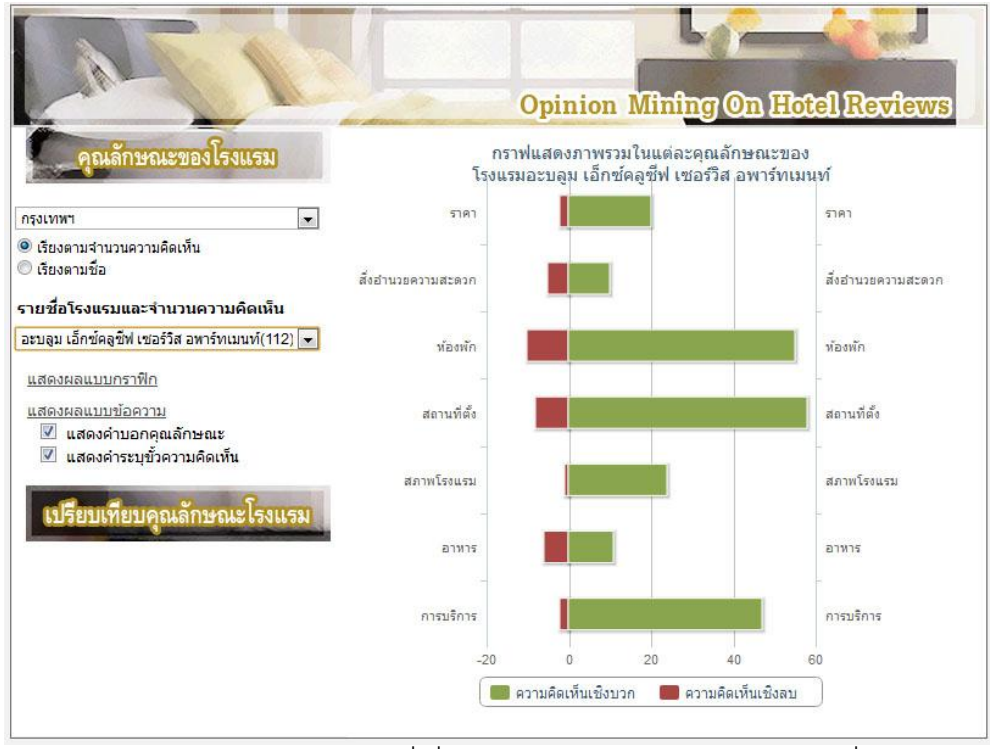

**รูปท่ี3.13** สรุปความคิดเห็นที่เกี่ยวกับคุณลักษณะต่างๆของโรงแรมที่เลือก

3. แสดงข้อความแสดงความคิดเห็นที่นำมาสรุปเป็นข้อมูลทางสถิติ ในรูปที่ 3.14

|                                                                                                    |                                                 |                                                            | <b>Opinion Mining On Hotel Reviews</b> |                                  |  |  |
|----------------------------------------------------------------------------------------------------|-------------------------------------------------|------------------------------------------------------------|----------------------------------------|----------------------------------|--|--|
| คุณลักษณะของโรงแรม<br>$\overline{\phantom{a}}$<br>กรุงเทพฯ                                                            | การบริการ<br>ห้องพัก                            | อาหาร<br>บริการเพิ่มเติม                                   | สภาพโรงแรม<br>ราคา                     | $\frac{1}{\ln 2}$<br>สถานที่ตั้ง |  |  |
| ● เรียงตามจำนวนความคิดเห็น                                                                                            |                                                 | การบริการ                                                  |                                        |                                  |  |  |
| © เรียงตามชื่อ                                                                                                    |                                                 | <b>Sentence</b>                                            |                                        |                                  |  |  |
| รายชื่อโรงแรมและจำนวนความคิดเห็น<br>อะบลม เอ็กซ์คลชีฟ เชอร์วิส อพาร์ทเมนท์(112) →                                     | ราคาพนักงานบริการดีมาก <u>ดูความคิดเห็นเดิม</u> |                                                            |                                        |                                  |  |  |
| แสดงผลแบบกราฟิก                                                                                                    |                                                 | การบริการของพนักงานน่ารักมาก ดความคิดเห็นเดิม              |                                        |                                  |  |  |
| แสดงผลแบบข้อความ<br><mark>৺ แสดงคำบอกคณลักษณะ</mark><br>้แสดงคำระบุขั้วความคิดเห็น<br>V<br>เปรียบเทียบคุณลักษณะโรงแรม |                                                 | พนักงานเป็นกันเอง <u>ดความคิดเห็นเดิม</u>                  |                                        |                                  |  |  |
|                                                                                                    |                                                 | <u>บริการประทับใจ ดความคิดเห็นเดิม</u>                     |                                        |                                  |  |  |
|                                                                                                    | พนักงานบริการดีมาก <u>ดูความคิดเห็นเดิม</u>     |                                                            |                                        | +                                |  |  |
|                                                                                                    |                                                 | <u>บริการมาผมว่าที่นี่ลงตัวและน่าอยู่ ดความคิดเห็นเดิม</u> |                                        |                                  |  |  |
|                                                                                                    |                                                 | พนักงานสุภาพมากๆ <u>ดความคิดเห็นเดิม</u>                   |                                        |                                  |  |  |
| ٠.                                                                                                    | <u>ที่พักที่ปลอดภัย ดความคิดเห็นเดิม</u>        |                                                            |                                        |                                  |  |  |

**รูปที่ 3.14** ข้อความแสดงความคิดเห็นที่นำมาสรุปเป็นข้อมูลทางสถิติ

้ระบบวิเคราะห์ข้อความแสดงความคิดเห็นสำหรับโรงแรม ประกอบด้วยขั้นตอนการกำกับ ้ คลังข้อมูล(Corpus annotation) จากคลังข้อมูลความคิดเห็น (Opinion Corpus) เพื่อนำชิ้นส่วนข้อความ ี แสดงความคิดเห็น (Opinion Piece Segment) มาแยกเป็นวลี และคำแต่ละประเภท และขั้นตอนการ ้วิเคราะห์เพื่อระบุคุณลักษณะที่ข้อความแสดงความคิดเห็นกล่าวถึง ระบุขั้วความคิดเห็น และแสดงผลสรุป ข้อความแสดงความคิดเห็นให้ผู้ใช้ ดังโครงสร้างในรูปที่ 3.15 [4]

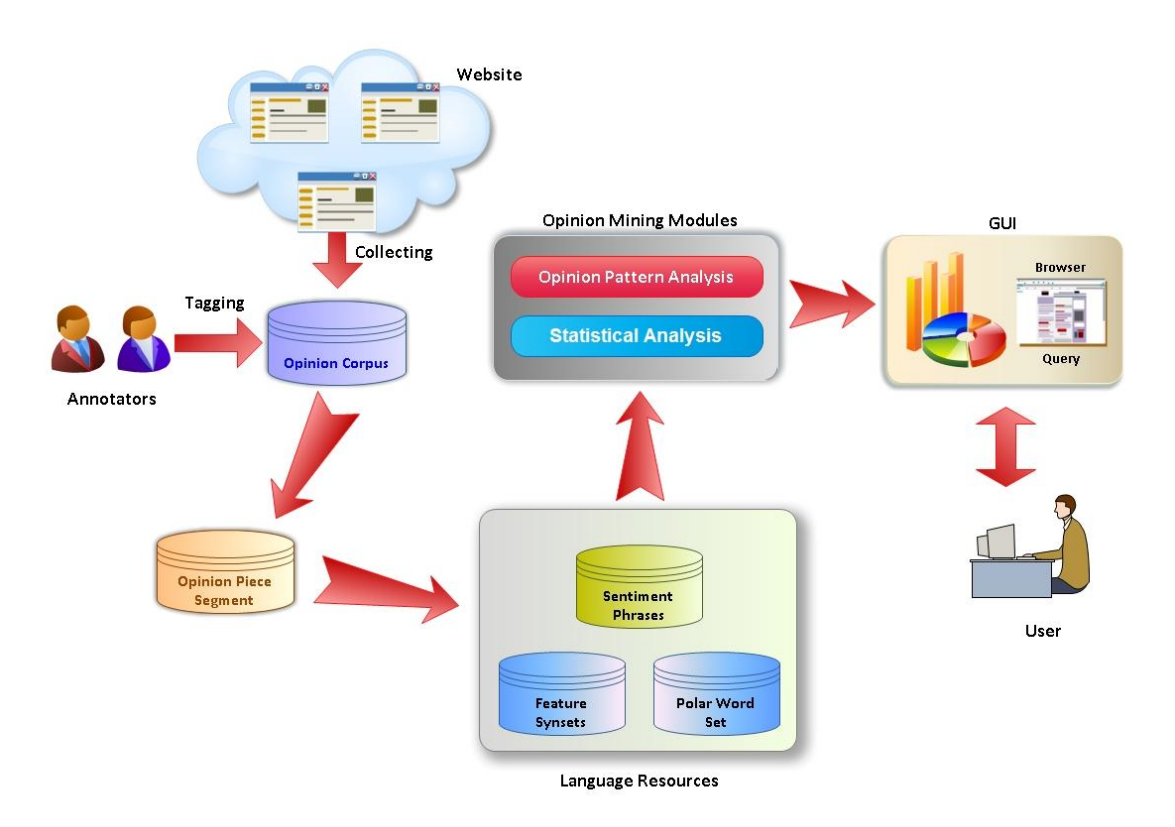

**รูปท่ี3.15** โครงสร้างระบบวิเคราะห์ข้อความแสดงความคิดเห็น

- ที่มาของไลบรารีและชุดทดสอบ
	- Mysql Connectorจากเว็บไซต์http://www.mysql.com/products/connector
	- Java Excel API จากเว็บไซต์http://jexcelapi.sourceforge.net
	- LexToPlus จาก หน่วยปฏิบัติการวิจัยวิทยาการมนุษยภาษา ศูนย์เทคโนโลยี อิเล็กทรอนิกส์และคอมพิวเตอร์แห่งชาติ(NECTEC)
	- JavaScript InfoVis Toolkit (thejit) จากเว็บไซต์ http://thejit.org
	- ชุดข้อความแสดงความคิดเห็นเกี่ยวกับโรงแรมที่ใช้ในการประเมินผล จากเว็บไซต์ http://www.agoda.co.th

#### **3.4 ขอบเขตและข้อจ ากัด**

1. ระบบวิเคราะห์ข้อความแสดงความคิดเห็นสำหรับโรงแรมนำข้อความแสดงความคิดเห็น ภาษาไทยจากลูกค้าในเว็บไซต์ http://www.agoda.co.th ที่แสดงความคิดเห็นเกี่ยวกับโรงแรมใน ึกรุงเทพมหานคร, เชียงใหม่, เชียงราย, ภูเก็ต, ระยอง, หัวหิน ชะอำ, พัทยา, เกาะสมุย, เกาะช้างและเกาะ พีพี เนื่องจากเป็นจังหวัดและสถานที่ท่องเที่ยวที่ได้รับความนิยมจากนักท่องเที่ยวเป็นอันดับต้นๆของ ประเทศไทย โดยเลือกมาจากจังหวัดและสถานที่ 10 อันดับแรกที่มีข้อความแสดงความคิดเห็นมากที่สุด จากเว็บไซต์ http://www.agoda.co.th

2. ระบบวิเคราะห์ข้อความแสดงความคิดเห็นสำหรับโรงแรมจะวิเคราะห์เฉพาะความคิดเห็นแบบ ้ตรงในคุณลักษณะที่กำหนด 7 คุณลักษณะได้แก่ การบริการ, อาหาร, สภาพของโรงแรม, สถานที่ตั้ง, ห้องพัก, สิ่งอำนวยความสะดวก และราคา [5]

3. ระบบวิเคราะห์ข้อความแสดงความคิดเห็นสำหรับโรงแรมไม่สามารถวิเคราะห์ข้อความแสดง ความคิดเห็นเชิงเปรียบเทียบได้ เช่น

- พนักงานบริการระดับเดียวกันกับโรงแรมเอ

จากข้อความแสดงความคิดเห็นนี ้ ระบบไม่สามารถตัดสินได้ว่าโรงแรมเอบริการดีหรือไม่ดี จึงไม่ สามารถสรุปผลให้ผู้ใช้ได้ว่า ข้อความแสดงความคิดเห็นนี้เป็นขั้วบวกหรือขั้วลบ

- บรรยากาศเหมือนอยู่มัลดีฟส์

จากข้อความแสดงความคิดเห็นดังกล่าว ระบบไม่มีข้อมูลว่าบรรยากาศที่มัลดีฟส์ดีหรือไม่ดี จึงไม่ สามารถสรุปผลให้ผู้ใช้ได้ว่า ข้อความแสดงความคิดเห็นนี้เป็นขั้วบวกหรือขั้วลบ

4. ระบบวิเคราะห์ข้อความแสดงความคิดเห็นไม่สามารถวิเคราะห์ข้อความแสดงความคิดเห็นที่ ต้องอาศัยการตีความหรือแปลความหมายโดยนัยได้ เช่น

- ถึงโรงแรมจะขนาดเล็ก แต่ราคาไม่เล็กตามขนาด

- บริการเราอย่างกับไปขอพักฟรีอย่างนั้นแหละ

5. โครงการนี้ไม่ได้พัฒนาในส่วนของระบบการตัดคำภาษาไทย ระบบวิเคราะห์ข้อความแสดง ความคิดเห็นส าหรับโรงแรมจึงอ้างอิงผลลัพธ์การตัดค าภาษาไทยจากโปรแกรม LexToPlus ในการ วิเคราะห์ข้อความแสดงความคิดเห็น

# **บทที่ 4 กลุ่มผู้ใช้ระบบ**

ผู้ ที่ต้องการข้อมูลสรุปจากข้อความแสดงความคิดเห็นเกี่ยวกับโรงแรม เพราะระบบจะช่วย วิเคราะห์ข้อความแสดงความคิดเห็น จากข้อความแสดงความคิดเห็นที่เป็นภาษาธรรมชาติออกมาแสดงผล ให้ผู้ใช้ในรูปแบบกราฟิกที่มาจากการสรุปข้อมูลในเชิงสถิติ อีกทั้งผู้ใช้สามารถเลือกดูข้อความที่ระบบสกัด ออกมาได้อีกด้วย

## **บทที่ 5 ผลของการทดสอบระบบ**

จากการประเมินผลการวิเคราะห์ด้วยชุดข้อความแสดงความคิดเห็นเกี่ยวกับโรงแรม 600 ข้อความ แบ่งเป็น 6 คุณลักษณะ (การบริการ, อาหาร, สภาพโรงแรม, สถานที่ตั้ง, ห้องพัก, ราคา) จากเว็บไซต์ http://www.agoda.co.th แต่ละคุณลักษณะจะวิเคราะห์จำนวนข้อความแสดงความคิดเห็นทั้งหมด 100 ข้อความ สรุปได้ดังนี้

### **การประเมินผลการสกัดค าระบุลักษณะและค าระบุขั้วจากค าที่ไม่มีในคลังข้อความ**

ค าระบุคุณลักษณะสามารถสกัดได้ 516ข้อความจาก 600 ข้อความ ค าระบุคุณลักษณะสามารถสกัดได้ 570 ข้อความจาก 600 ข้อความ

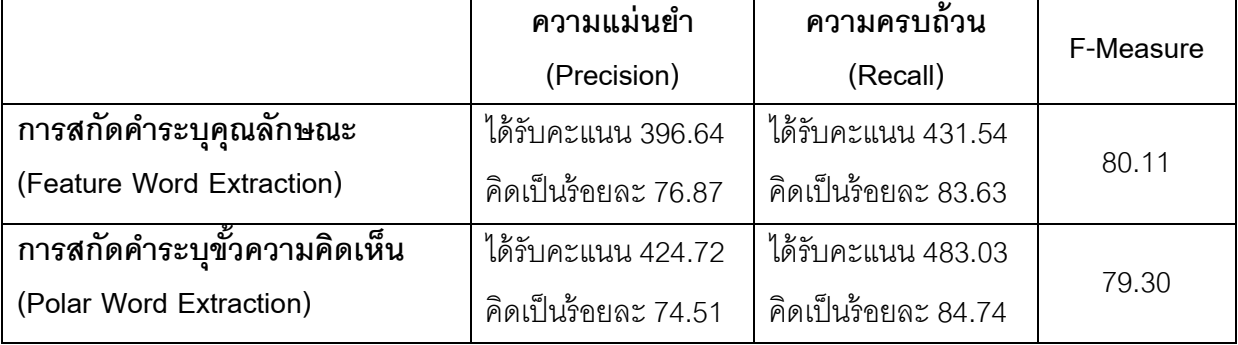

การสกัดค าระบุคุณลักษณะจากค าที่ไม่มีในคลังข้อความ จากข้อความแสดงความคิดเห็นเกี่ยวกับ โรงแรม 619 โรงแรม มีลักษณะการเพิ่มของคำ ดังในภาพที่ 5.1

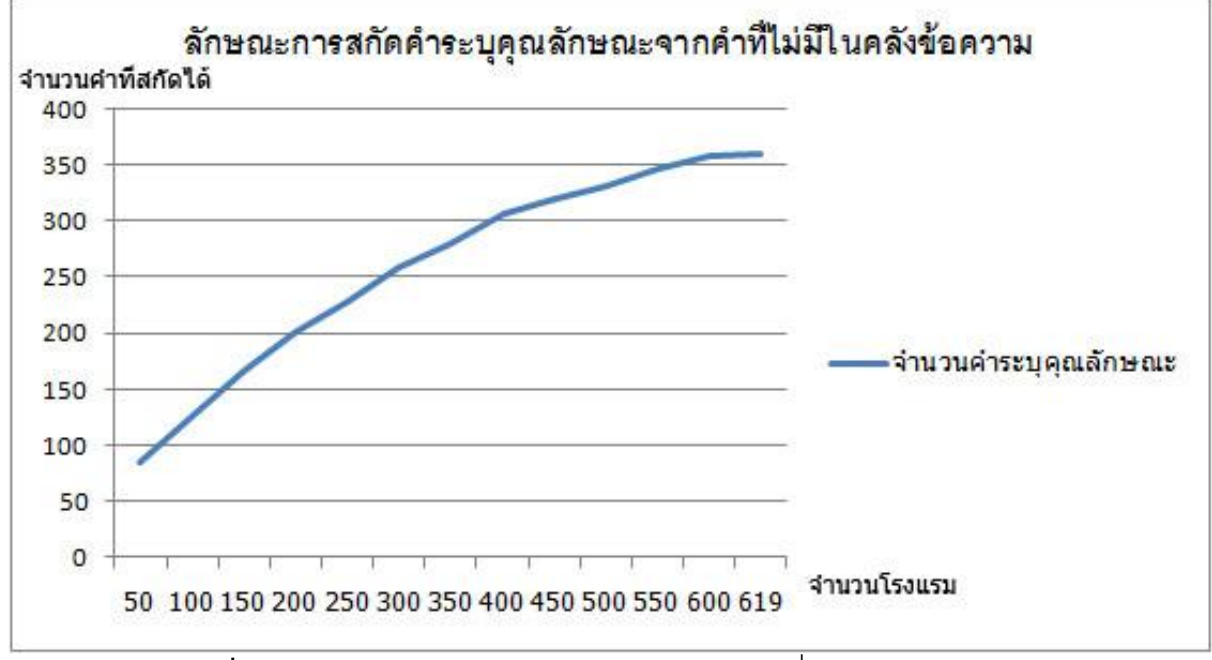

**ุรูปที่ 5.1** ลักษณะการสกัดคำระบุคุณลักษณะจากคำที่ไม่มีในคลังข้อความ

ึการสกัดคำระบุขั้วความคิดเห็นจากคำที่ไม่มีในคลังข้อความ จากข้อความแสดงความคิดเห็น เกี่ยวกับโรงแรม 619 โรงแรม มีลักษณะการเพิ่มของคำ ดังในภาพที่ 5.2

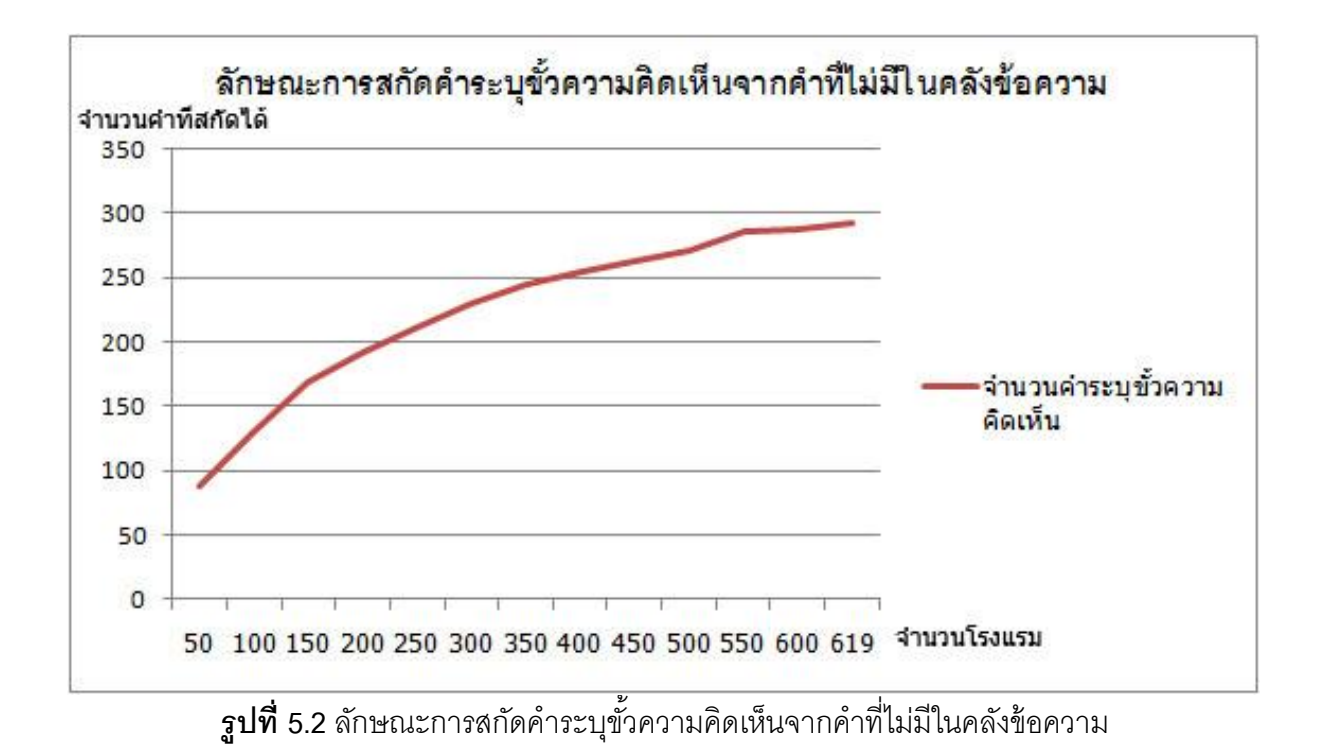

### **การประเมินผลการสกัดข้อความ (Information Extraction)**

สามารถสกัดได้ 590 ข้อความจาก 600 ข้อความ

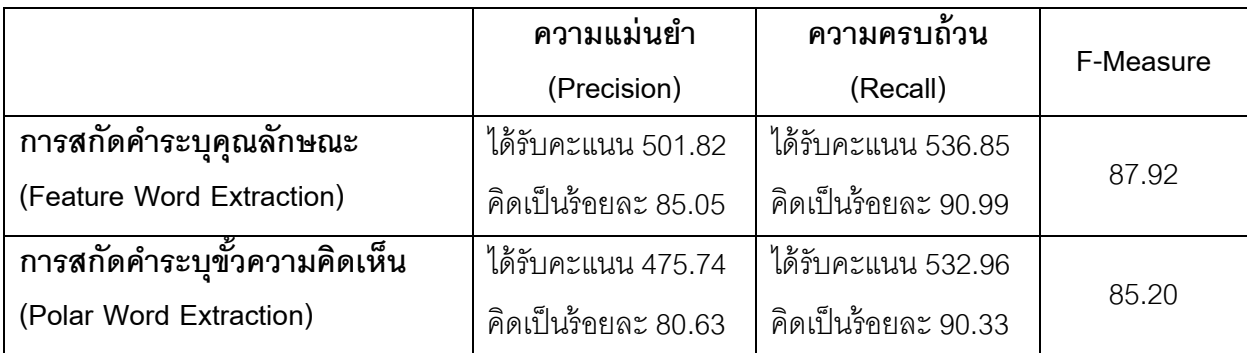

จากผลการประเมินข้างต้นสามารถสรุปได้ว่า ระบบวิเคราะห์ข้อความแสดงความคิดเห็นเกี่ยวกับ โรงแรมสามารถวิเคราะห์ข้อความแสดงความคิดเห็นเกี่ยวกับโรงแรมจากข้อความแสดงความคิดเห็นด้วย ภาษาธรรมชาติได้ จากนั้นสามารถนำข้อความที่วิเคราะห์มาสรุปเป็นข้อมูลในเชิงสถิติแล้วแสดงในรูปแบบ กราฟิ ก

## **บทที่ 6 ปัญหาและอุปสรรค**

1.การตัดคำและการสกัดข้อความแสดงความคิดเห็นยังมีข้อผิดพลาด เนื่องจากคำศัพท์บางคำ อาจจะไม่มีในฐานข้อมูลของตัวตัดค าและคลังข้อความแสดงความคิดเห็นเกี่ยวกับโรงแรม

<u>แนวทางการแก้ไข</u> สกัดคำระบุคุณลักษณะ และคำระบุขั้วเพื่อระบุคำที่ยังไม่มีในคลังข้อความ แสดงความคิดเห็นเกี่ยวกับโรงแรม เพื่อนำคำไปเพิ่มในคลังข้อความแสดงความคิดเห็นเกี่ยวกับโรงแรม

2. ระบบวิเคราะห์ข้อความแสดงความคิดเห็นเกี่ยวกับโรงแรมใช้ไลบรารีและเครื่องมือหลายชนิด ท าให้มีปัญหาในการส่งข้อมูลติดต่อกัน

<u>แนวทางการแก้ไข</u> ใช้ฐานข้อมูลเป็นตัวกลางในการแลกเปลี่ยนข้อมูล

3. ข้อมูลโรงแรมจากเว็บไซต์ http://www.agoda.co.th มีเป็นจำนวนมาก ทำให้การดึงข้อมูลใน ส่วนของเทคนิคจินตทัศน์ค่อนข้างช้า และทำให้ต้องใช้พื้นที่หน้าจอในการแสดงผลเกินกว่าที่กำหนด

แนวทางการแก้ไข ลดปริมาณการแสดงข้อมูลของเทคนิคจินตทัศน์ลง โดยแบ่งการแสดงผลเป็ น ส่วนๆของแต่ละโรงแรม

# **บทที่ 7 แนวทางในการพัฒนาและประยุกต์ใช้ร่วมกับงานอื่นๆในขั้นต่อไป**

แนวทางในการพัฒนาและประยุกต์ใช้ร่วมกับงานอื่นๆ ได้แก่การนำระบบวิเคราะห์ข้อความแสดง ้ ความคิดเห็นเกี่ยวกับโรงแรมนี้ประยุกต์ใช้กับการวิเคราะห์ข้อความแสดงความคิดเห็นในระดับคุณลักษณะ ส าหรับหัวข้ออื่นๆที่สนใจ ตัวอย่างเช่น การวิเคราะห์ข้อความแสดงความคิดเห็นเกี่ยวกับบริการหลังการขาย ้ ของบริษัท, การวิเคราะห์ข้อความแสดงความคิดเห็นเกี่ยวกับคุณภาพสินค้าของบริษัท เป็นต้น ซึ่งในส่วนนี้ สามารถที่จะพัฒนาต่อไปได้ในอนาคต เพื่อให้รองรับกับข้อความแสดงความคิดเห็นในหัวข้อที่ผู้ใช้ต้องการ

ระบบวิเคราะห์ข้อความแสดงความคิดเห็นเกี่ยวกับโรงแรมสามารถที่จะวิเคราะห์ข้อความแสดง ความคิดเห็นเกี่ยวกับโรงแรมได้แต่เนื่องจากข้อความแสดงความคิดเห็นภาษาไทย ไม่มีรูปแบบที่แน่นอน จึงท าให้ยังมีข้อผิดพลาดอยู่ หากมีการปรับปรุงหรือแก้ ไขเพิ่มเติมก็จะสามารถท าให้ ระบบวิเคราะห์ ข้อความแสดงความคิดเห็นเกี่ยวกับโรงแรมสามารถวิเคราะห์ข้อความแสดงความคิดเห็นเกี่ยวกับโรงแรมได้ ้ อย่างแม่นยำยิ่งขึ้น และสามารถนำไปปรับใช้กับการวิเคราะห์ข้อความแสดงความคิดเห็นในหัวข้ออื่นที่ น่าสนใจได้อย่างมีประสิทธิภาพ

### **บทที่ 9 เอกสารอ้างอิง**

- [1] Alisa Kongtho, et al. (2010). **Thailand's Tourism Information Service Based on Semantic Search and Opinion Mining.** Human Language Technology Laboratory (HLT), National Electronics and Computer Technology Center (NECTEC), Thailand
- [2] Bing Liu. **Opinion Mining and Summarization (including review spam detection)**, tutorial given at WWW-2008, April 21, 2008 in Beijing, China
- [3] Choochart Haruechaiyasak, et al. (2010). **Constructing Thai Opinion Mining Resource: A Case Study on Hotel Reviews.** Human Language Technology Laboratory (HLT), National Electronics and Computer Technology Center (NECTEC), Thailand
- [4] D plus Magazine.**ขยับจาก Brand Monitoring สู่Sentiment Analysis**.[Online].2549. ค้นหาเมื่อ 10 สิงหาคม 2553.จาก http://www.dplusmag.com/world-wide-websocial-network/ขยับจาก-brand-monitoring-สู่-sentiment-analysis.html
- [5] Google. **Visualization: Bar Chart**.[Online].ค้นหาเมื่อ 13 สิงหาคม 2553.จาก http://code.google.com/intl/th-TH/apis/visualization/documentation/gallery/barchart.html
- [6] Jennifer Golbeck, Chang Hu. (2009). **Impact of Visualization Methods on Interaction with Search Results**. Human-Computer Interaction Lab University of Maryland, College Park, MD
- [7] Tai Parinya. **Natural Language Processing**. [Online]. ค้นหาเมื่อ 30 ธันวาคม 2553 จาก http://www.tai-parinya.com/node/269
- [8] veer.**เปิ ดโลก Ajax ตอน JSON**.[Online].2549. ค้นหาเมื่อ 9 พฤษภาคม 2553.จาก http://veer.exteen.com/20060110/ajax-json
- [9] ทองจุล ขันขาว. **การใช้Regular Expression ใน PHP.** [Online]. ค้นหาเมื่อ 2 พฤศจิกายน 2553 จาก http://www.mindphp.com/modules.php?name=Content&pa= showpage&pid=78
- [10] ปัทมา ว่าพัฒนวงศ์. **จ านวนโรงแรมและห้องพักที่สามารถรองรับนักท่องเที่ยว**. [Online]. ค้นหาเมื่อ10 สิงหาคม 2553. จาก http://www.popterms.mahidol.ac.th/newsletter/showarticle.php?articleid=102

## **บทที่ 10 ประวัตสิ่วนตวัและผลงานดีเด่นของผู้พฒั นา**

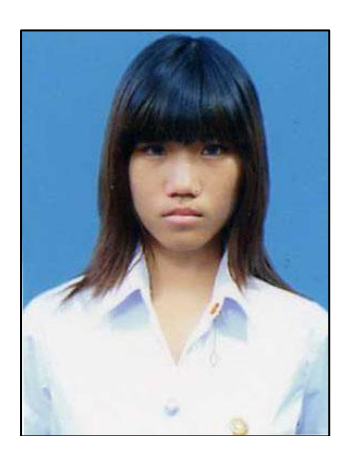

### **นางสาววรัญญา วรรณศรี**

#### **สถานที่ติดต่อ**

ภาควิชาวิทยาการคอมพิวเตอร์ คณะวิทยาศาสตร์และเทคโนโลยี มหาวิทยาลัยธรรมศาสตร์

#### **โทรศัพท์**

08-5002-2231

#### **E-mail**

vanness\_a@hotmail.com

#### **ประวัติดีเด่น**

- ผู้ช่วยวิทยากรค่ายยุวคอมพิวเตอร์ ประจ าปี2550 โดยสถาบันส่งเสริมการสอนวิทยาศาสตร์ และเทคโนโลยี(สสวท.)
- ผู้ช่วยวิทยากรค่ายยุวคอมพิวเตอร์ ประจำปี2551 โดยสถาบันส่งเสริมการสอนวิทยาศาสตร์ และเทคโนโลยี(สสวท.)
- เข้าร่วมการแข่งขัน ACM ICPC THAILAND 2009 โดยภาควิชาวิศวกรรมคอมพิวเตอร์ มหาวิทยาลัยสงขลานครินทร์วิทยาเขตภูเก็ต
- วิทยากรค่ายยุวคอมพิวเตอร์ ประจ าปี2552 โดยสถาบันส่งเสริมการสอนวิทยาศาสตร์และ เทคโนโลยี(สสวท.)
- เป็ นนักศึกษาผู้ช่วยสอนโครงการอบรมคอมพิวเตอร์โอลิมปิ ก ปี 2553 (ค่าย2) ณ มหาวิทยาลัย ธรรมศาตร์ ศูนย์รังสิต
- เข้าร่วมการแข่งขัน ACM-ICPC Thailand Central Region Programming Contest 2010 โดยภาควิชาวิศวกรรมคอมพิวเตอร์คณะวิศวกรรมศาสตร์จุฬาลงกรณ์มหาวิทยาลัย ร่วมกับ ส านักงานส่งเสริมอุตสาหกรรมซอฟต์แวร์แห่งชาติ(องค์การมหาชน)

## **11.1 คู่มือการตดิตัง้**

1) ติดตั้งโปรแกรม AppServ ในรูปที่ 11.1 เพื่อใช้ฐานข้อมูล mySQL กำหนด user เป็น root password เป็น 3101

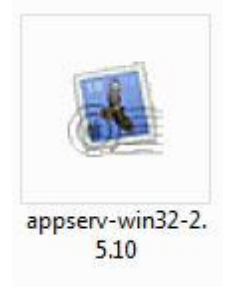

## **รูปท่ี11.1**โปรแกรม AppServe

จากนั้นเปิด Web Browser ขึ้นมา ใส่ address เป็น localhost เพื่อเปิด phpMyAdmin สร้าง ฐานข้อมูลชื่อ "opm\_agoda" ดังปรากฏในรูปที่ 11.2

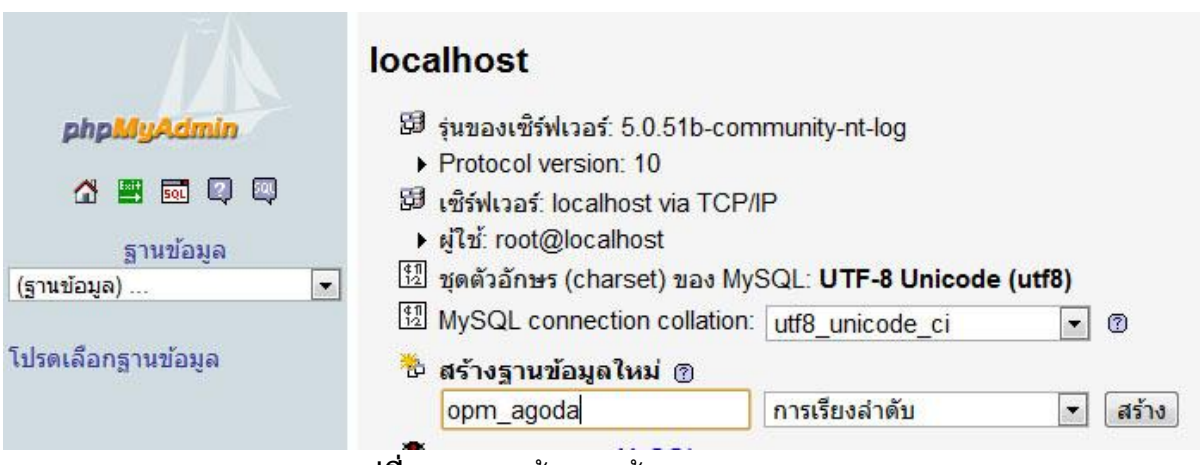

**รูปท่ี11.2** การสร้างฐานข้อมูล opm\_agoda

เมื่อสร้างฐานข้อมูลเสร็จแล้ว คลิกเลือก Import ตามรูปที่ 11.3 จากนั้นเลือกไฟล์ opm\_agoda.sql เพื่อนำตารางเข้าสู่ฐานข้อมูลที่สร้าง ดังในรูปที่ 11.4

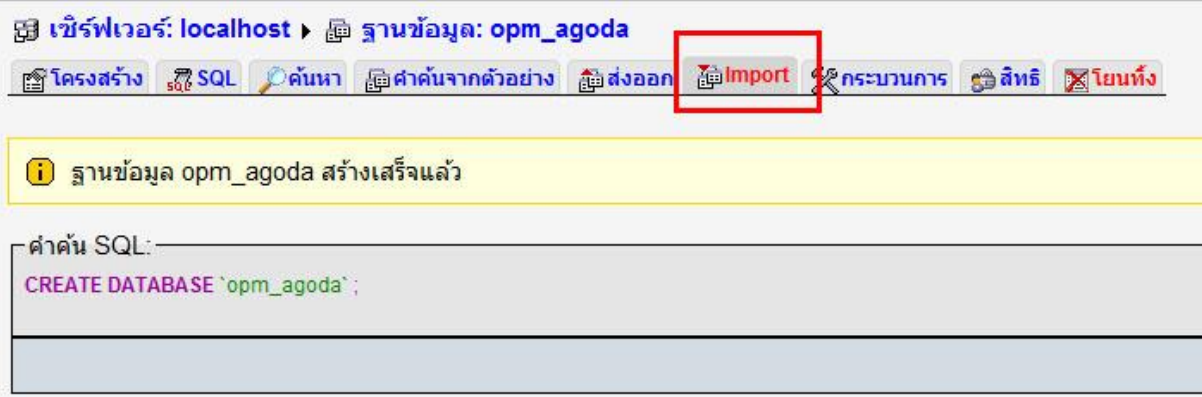

### **ุรูปที่ 11.3** การเลือกการนำเข้าข้อมูลสู่ฐานข้อมูล

#### **Import**

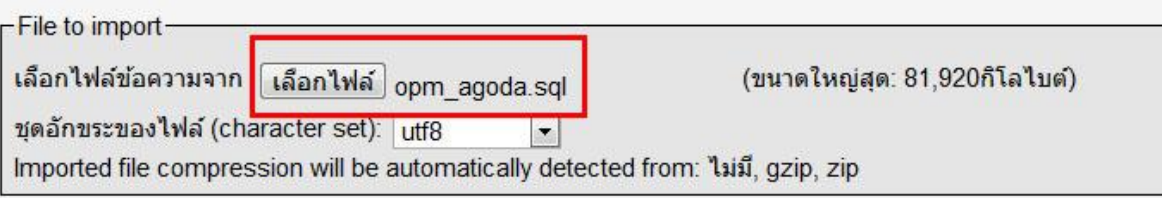

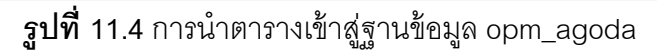

เมื่อการนำตารางเข้าสู่ฐานข้อมูลเสร็จเรียบร้อย จะปรากฏรายชื่อตารางที่คอลัมน์ซ้ายมือ และ ข้อความแสดงสถานะการทำงานทางคอลัมน์ขวามือ ดังในรูปที่ 11.5

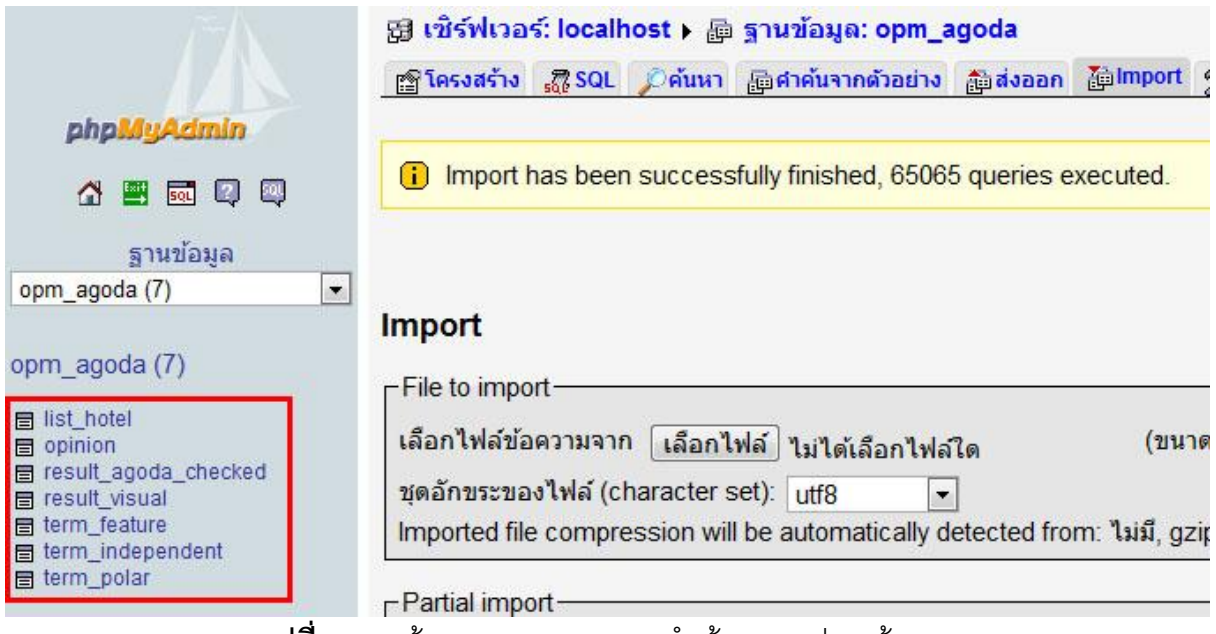

**ุรูปที่ 11.5** หน้าจอแสดงสถานะการนำเข้าตารางสู่ฐานข้อมูล

2) ติดตั้งโปรแกรม Apache Tomcat 6.0 ในรูปที่ 11.6 เพื่อใช้เป็นเซิร์ฟเวอร์จำลองภายเครื่อง

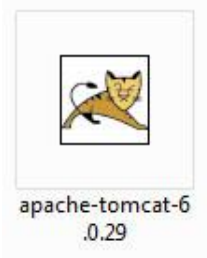

**รูปท่ี11.6**โปรแกรม Apache Tomcat 6.0

3) คัดลอกไฟล์ OpinionMiningWeb.war ไปไว้ที่ Folder webapps ดังในรูปที่ 11.7 โดยมี Directories Path เป็น Folder ที่ติดตั้ง Apache Tomcat 6.0 ซึ่งก็คือ Folder Apache Software Foundation > Tomcat6.0 > webapps

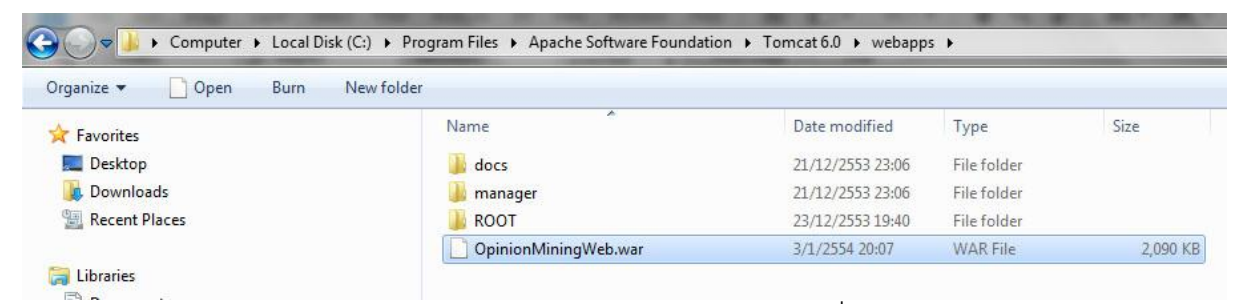

**รูปท่ี11.7** คัดลอกไฟล์OpinionMIningWeb.war วางไว้ที่ Folder webapps

4) คลิกเปิดโปรแกรม Monitor Tomcat ตัวอย่างในรูปที่ 11.8

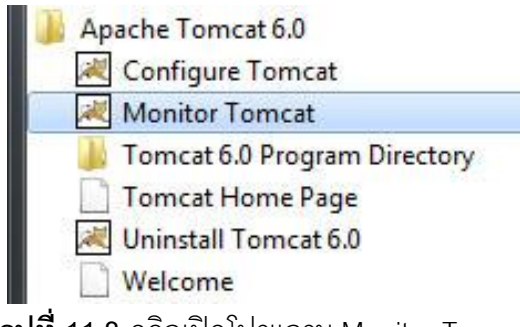

**รูปท่ี11.8** คลิกเปิ ดโปรแกรม Monitor Tomcat

หลังจากนั้นที่ไอคอนมุมขวาล่าง เลือก Start Service ไอคอนจะเปลี่ยนจากสี่เหลี่ยมสีแดงเป็น สามเหลี่ยมสีเขียว ดังในรูปที่ 11.9

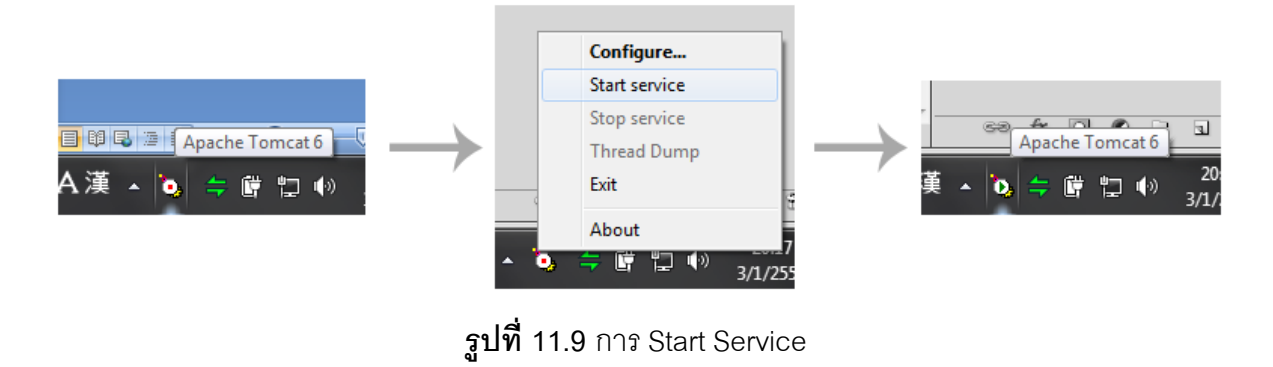

5) เมื่อ Start Service แล้วจะเห็นว่าใน Folder webapps มี Folder ชื่อ OpinionMiningWeb เพิ่ม ขึ ้นมา ดังในรูปที่ 11.10

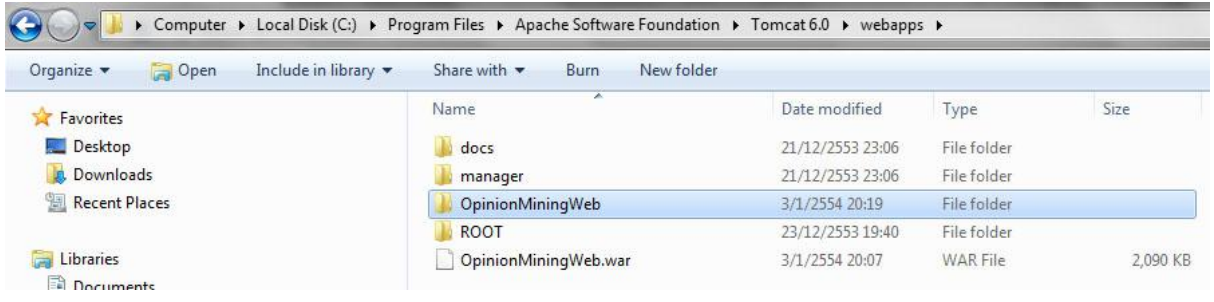

**รูปท่ี11.10** Folder OpinionMIningWeb ปรากฏขึ ้นใน Folder webapps

#### **11.2 คู่มือการใช้งาน**

1) เปิด Web Browser ขึ้นมา ในที่นี้ใช้ Google Chrome รุ่น 8.0.552.224 ดังในรูปที่ 11.11

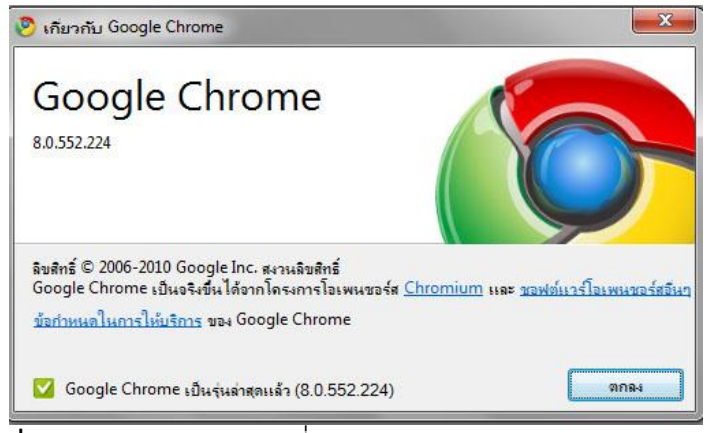

**รูปท่ี11.11** Web Browser ที่ใช้ Google Chrome รุ่น 8.0.552.224

2) พิมพ์ที่อยู่ localhost:8080/OpinionMiningWeb ที่ address bar ดังในรูปที่ 11.12 กดยืนยัน เพื่อแสดงหน้าเว็บไซต์

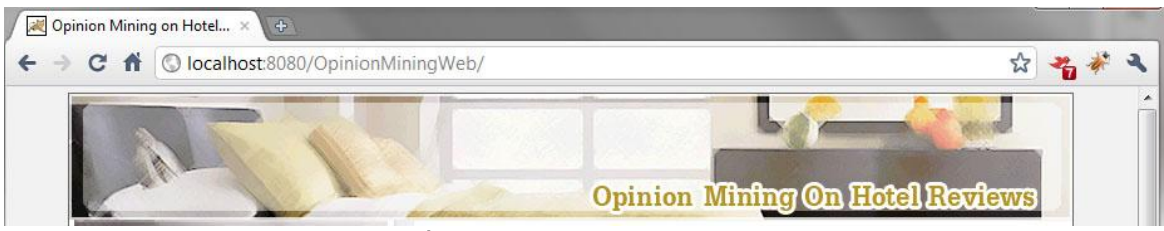

**รูปท่ี11. 12** การเข้าถึงหน้าเว็บไซต์

3) เลือกสถานที่ตั้งของโรงแรมเพื่อดูข้อมูลการวิเคราะห์ข้อความแสดงความคิดเห็นเกี่ยวกับโรงแรม เหมือนในตัวอย่างรูปที่ 11.13

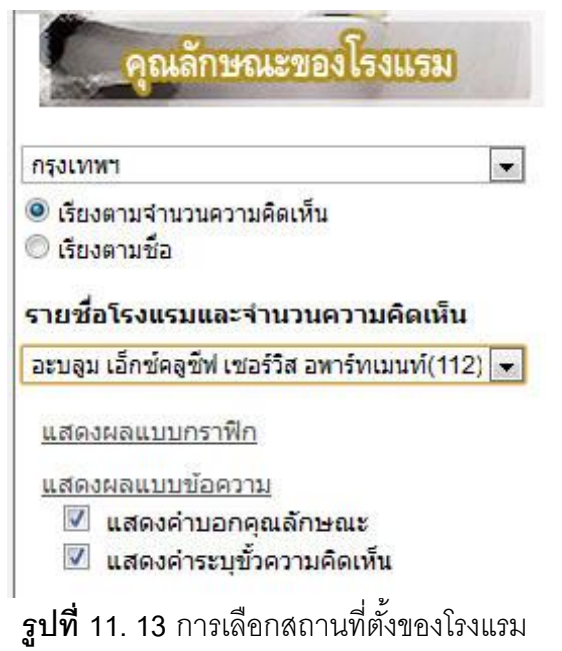

4) เลือกโรงแรมที่ต้องการดูข้อมูลการวิเคราะห์ข้อความแสดงความคิดเห็นเกี่ยวกับโรงแรม เหมือน ่ ในตัวอย่างรูปที่ 11.14 ระบบจะแสดงข้อมูลที่เป็นกราฟิกเป็นค่าเริ่มต้น

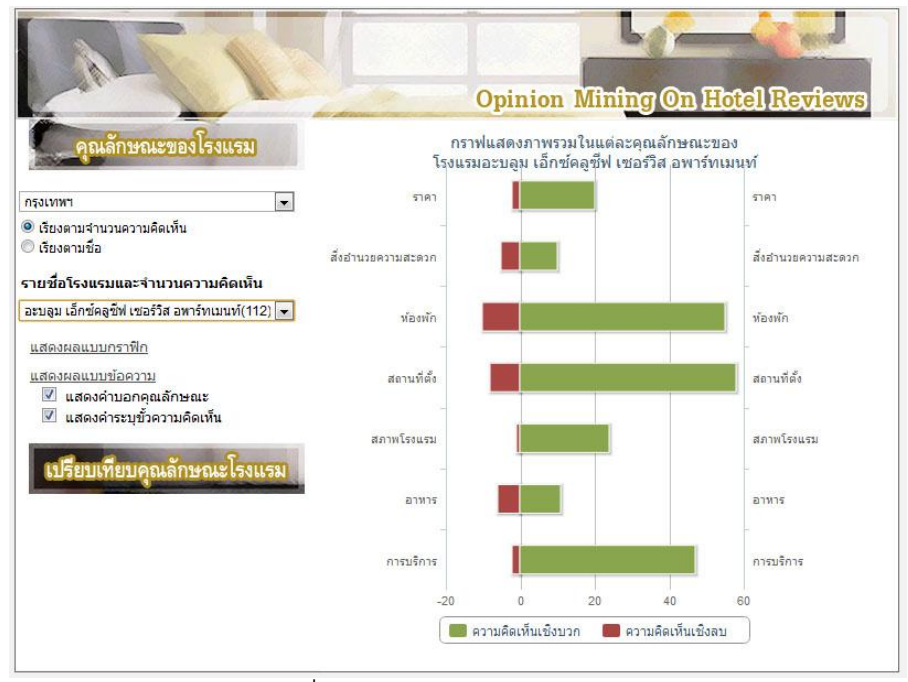

**รูปท่ี11.14** การเลือกโรงแรมที่ต้องการดูข้อมูลการวิเคราะห์ข้อความแสดงความคิดเห็น

5) คลิกที่ "แสดงผลแบบข้อความ" เพื่อดูข้อมูลการวิเคราะห์ข้อความแสดงความคิดเห็นเกี่ยวกับ โรงแรมที่ถูกประมวลผลเพื่อแสดงเป็นแบบกราฟิก ดังในรูปที่ 11.15

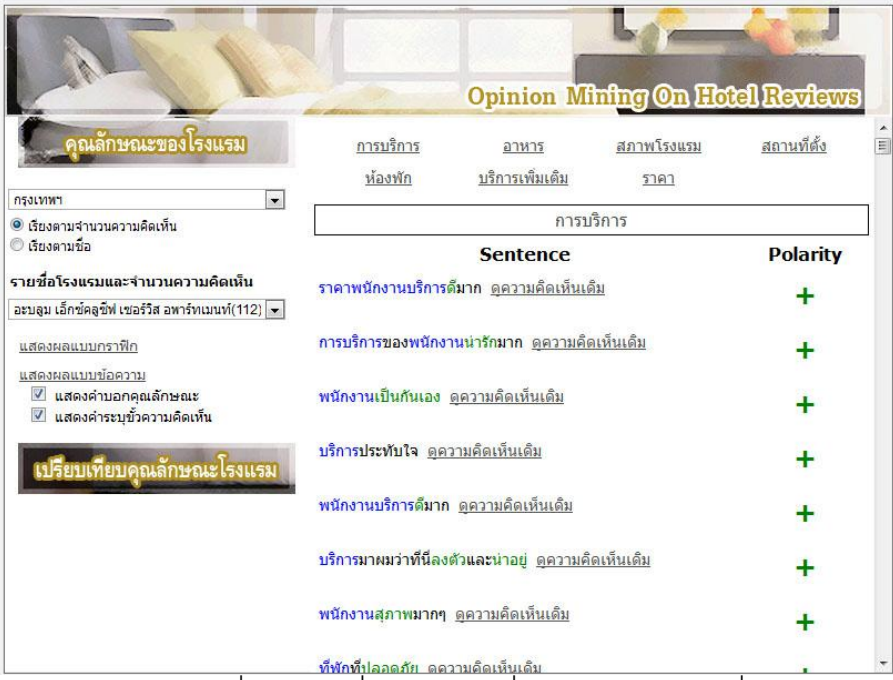

ี **รูปที่ 11.** 15 การเลือกโรงแรมที่ต้องการเพื่อดูข้อความที่นำมาประมวลผลเพื่อแสดงเป็นแบบกราฟิก

6) เลือกการเน้นสีคำที่ระบุคุณลักษณะ หรือคำระบุขั้วความคิดเห็นได้ด้วยการเลือกที่ Check Box "เลือกแสดงคำระบุคุณลักษณะ" และ "เลือกแสดงคำระบุขั้วความคิดเห็น" ดังในรูปที่ 11.16

|                                                                                                    |                                                  |                                                             |                    | <b>Opinion Mining On Hotel Reviews</b> |  |
|----------------------------------------------------------------------------------------------------|--------------------------------------------------|-------------------------------------------------------------|--------------------|----------------------------------------|--|
| คุณลักษณะของโรงแรม<br>$\bullet$<br>กรุงเทพฯ                                                                               | การบริการ<br>ห้องพัก                             | อาหาร<br>บริการเพิ่มเติม                                    | สภาพโรงแรม<br>ราคา | สถานที่ตั้ง                            |  |
| ● เรียงตามจำนวนความคิดเห็น                                                                                                |                                                  |                                                             | การบริการ          |                                        |  |
| © เรียงตามชื่อ                                                                                                    |                                                  | <b>Sentence</b>                                             |                    |                                        |  |
| รายชื่อโรงแรมและจำนวนความคิดเห็น<br>อะบลูม เอ็กซ์คลูชีฟ เซอร์วิส อพาร์ทเมนท์(112) →                                       | ราคาพนักงานบริการดื่มาก <u>ดูความคิดเห็นเดิม</u> |                                                             |                    |                                        |  |
| แสดงผลแบบกราฟิก                                                                                                    |                                                  | การบริการของพนักงานน่ารักมาก <u>ดความคิดเห็นเดิม</u>        |                    |                                        |  |
| แสดงผลแบบข้อความ<br>แสดงคำบอกคุณลักษณะ<br>้แสดงคำระบขั้วความคิดเห็น<br>$\blacktriangledown$<br>เปรียบเทียบคุณลักษณะโรงแรม |                                                  | พนักงานเป็นกันเอง <u>ดความคิดเห็นเดิม</u>                   |                    |                                        |  |
|                                                                                                    | <u>บริการประทับใจ ดความคิดเห็นเดิม</u>           |                                                             |                    |                                        |  |
|                                                                                                    |                                                  | พนักงานบริการดื่มาก <u>ดความคิดเห็นเดิม</u>                 |                    |                                        |  |
|                                                                                                    |                                                  | <u>ิบริการมาผมว่าที่นี่ลงด้วและน่าอยู่ ดความคิดเห็นเดิม</u> |                    |                                        |  |
|                                                                                                    |                                                  | พนักงานสุภาพมากๆ <u>ดความคิดเห็นเดิม</u>                    |                    |                                        |  |

**ุรูปที่ 11. 16** การเลือกการเน้นสีคำที่ระบุคุณลักษณะ หรือคำระบุขัวความคิดเห็น

6) เลือกโรงแรม 3 โรงแรมในสถานที่ที่ต้องการมาเปรียบเทียบตามแต่ละคุณลักษณะได้ ไม่เกิน 3 คุณลักษณะ ดังตัวอย่างในรูปที่ 11.17โดยแสดงในรูปแบบกราฟิ กเป็ นค่าเริ่มต้น

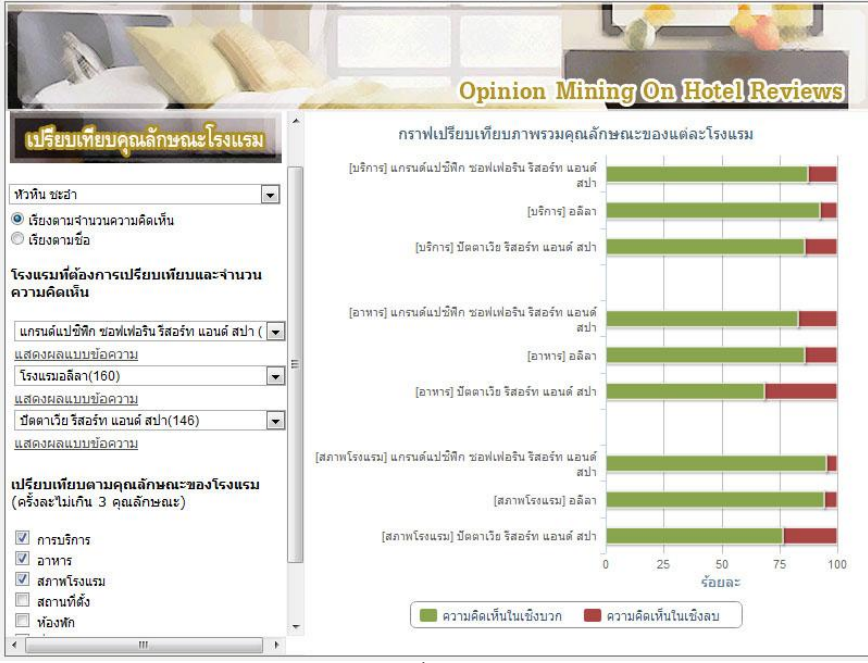

**รูปท่ี11.17** การเลือกโรงแรมเพื่อเปรียบเทียบในแต่ละคุณลักษณะ

7) เลือกโรงแรม 3 โรงแรมในสถานที่ที่ต้องการมาเปรียบเทียบตามแต่ละคุณลักษณะได้ ไม่เกิน 3 คุณลักษณะ และสามารถเลือกดูข้อความแสดงความคิดเห็นของแต่ละโรงแรมได้ ด้วยการคลิกที่ "แสดงผล แบบข้อความ" ที่อยู่ใต้ Drop down list ของแต่ละโรงแรมที่เลือก ดังแสดงในรูปที่ 11.18

|                                                                  |                          |                                                          |                                                     | <b>Opinion Mining On Hotel Reviews</b> |                 |
|------------------------------------------------------------------|--------------------------|----------------------------------------------------------|-----------------------------------------------------|----------------------------------------|-----------------|
| คุณลักษณะของโรงแรม                                               |                          | การบริการ                                                | อาหาร                                               | สภาพโรงแรม                             | สถานที่ตั้ง     |
| เปรียบเทียบคุณลักษณะโรงแรม                                       |                          | ห้องพัก                                                  | บริการเพิ่มเติม                                     | ราคา                                   |                 |
|                                                                  |                          |                                                          |                                                     |                                        |                 |
| หัวหิน ชะลำ                                                      | $\overline{\phantom{a}}$ |                                                          | <b>Sentence</b>                                     |                                        | <b>Polarity</b> |
| ● เรียงตามจำนวนความคิดเห็น<br><u>© เรียงตามชื่อ</u>              |                          | พนักงานก็ให้การต้อนรับเป็นอย่างดีเยี้ยม ดความคิดเห็นเดิม |                                                     |                                        |                 |
| โรงแรมที่ตั้องการเปรียบเพียบและจำนวน<br>ความคิดเห็น              |                          | โรงแรมก็ใจดี <u>ดความคิดเห็นเดิม</u>                     |                                                     |                                        |                 |
|                                                                  |                          |                                                          | พนักงานต้อนรับยิ้มแย้มแจ่มใส ดความคิดเห็นเดิม       |                                        |                 |
| แสดงผลแบบข้อความ                                                 |                          |                                                          |                                                     |                                        |                 |
| โรงแรมอลีลา(160)                                                 | $\overline{\phantom{a}}$ |                                                          | บริการลูกค้าปลอดภัย <u>ดความคิดเห็นเดิม</u>         |                                        |                 |
| แสดงผลแบบข้อความ                                                 |                          |                                                          |                                                     |                                        |                 |
| ปัตตาเวีย รีสอร์ท แอนด์ สปา(146)<br>แสดงผลแบบข้อความ             | $\cdot$                  | ห้องสำหรับเด็กเล่นยามก็บริการดี ดความคิดเห็นเดิม         |                                                     |                                        |                 |
| เปรียบเทียบตามคุณลักษณะของโรงแรม<br>(ครั้งละไม่เกิน 3 คุณลักษณะ) |                          |                                                          | welcomedrinkเอาใจใส่บริการลูกค้า ตุความคิดเห็นเดิม  |                                        |                 |
| การบริการ<br>$\overline{\mathcal{A}}$<br>อาหาร                   |                          |                                                          | <u>เช็คอินพนักงานต้อนรับดีมาก ดูความคิดเห็นเดิม</u> |                                        |                 |
| สภาพโรงแรม<br>$\overline{\phantom{a}}$<br>m                      |                          | ชาวต่างชาติดี้ ดดวาบดิดเน็บเด็บ                          |                                                     |                                        |                 |

**รูปท่ี11.18** การแสดงข้อความแสดงความคิดเห็นของโรงแรมที่ถูกเปรียบเทียบในแต่ละคุณลักษณะ